**UNIVERSIDADE DO EXTREMO SUL CATARINENSE - UNESC**

**CURSO DE CIÊNCIA DA COMPUTAÇÃO**

**AMINATHA SOLANGE DOMINGOS MIGUEL**

**DESENVOLVIMENTO DO MÓDULO LIKELIHOOD RATIO DE EFEITO FIXO NA SHELL META-ANALYSIS DIAGNOSTIC PEARSON**

> **CRICIÚMA 2018**

**AMINATHA SOLANGE DOMINGOS MIGUEL**

# **DESENVOLVIMENTO DO MÓDULO LIKELIHOOD RATIO DE EFEITO FIXO NA SHELL META-ANALYSIS DIAGNOSTIC PEARSON**

Trabalho de Conclusão de Curso, apresentado para obtenção do grau de Bacharel no curso de Ciência da Computação da Universidade do Extremo Sul Catarinense, UNESC.

Orientador: Prof. Dr. Kristian Madeira

Coorientador: Prof. Esp. Fabrício Giordani

**CRICIÚMA 2018**

AMINATHA SOLANGE DOMINGOS MIGUEL

# DESENVOLVIMENTO DO MÓDULO LIKELIHOOD RATIO DE EFEITO FIXO NA SHELL META-ANALYSIS DIAGNOSTIC PEARSON

Trabalho de Conclusão de Curso aprovado pela Banca Examinadora para obtenção do Grau de Bacharel, no Curso de Ciência da Computação da Universidade do Extremo Sul Catarinense, UNESC, com Linha de Pesquisa em Estatística e Probabilidade.

Criciúma, 29 de Julho de 2018

**BANCA EXAMINADORA** Prof. Kristian Madeira- Doutor - (UNESC) - Orientador Prof. Fabrício Giordani - Esp - (UNESC) - Coorientador

Prof. Merisandra tês Mattos - Doutora - (UNESC)  $\sqrt{ }$ 

Prof. Paulo João Martins - Mestre - (UNESC)

 $11$ 

**Dedico este trabalho aos meus pais, Xavier e Teresa, que sempre colocaram a educação das filhas acima de qualquer outra coisa, e as minhas irmãs que sempre me deram todo o suporte necessário para essa conquista.** 

### **AGRADECIMENTOS**

Agradeço primeiramente a Deus por ter me concedido a vida e permitido que eu pudesse cursar de maneira proveitosa quatro anos de formação em Ciência da Computação.

À minha família por todo o apoio durante esse processo de formação, em especial os meus pais, Xavier e Teresa, que embora distantes, sempre se fizeram presentes por meio de telefonemas e nunca desacreditaram de mim, à minha irmã Eurídice que sempre me deu todo o suporte nessa difícil caminhada, e deu a luz aos meus queridos sobrinhos Olívio, Olivier, Olavo e Olívia, às minhas manas Cyntia, Ercília e Adélcia, que tornaram os meus dias mais leves e descontraídos com suas conversas.

Ao professor Kristian por me ter aceitado como orientanda, pela paciência e dedicação durante a orientação deste trabalho. Será sempre uma referência para mim.

A todos os professores que contribuíram com seus conhecimentos para a minha formação, em especial o meu coorientador Fabrício Geordani, à professora Merisandra por ter aceitado fazer parte da minha banca e por ser uma das professoras mais próxima dos alunos que eu conheço.

Aos colegas e amigos que fiz durante estes anos de formação, em especial à Leoquina que se tornou minha amiga desde o primeiro dia que nos encontramos na UNESC, aos gêmeos Aristóteles e Arquimedes que me ajudaram a encontrar esta universidade, ao Osvaldo, Mercândia e Vanusa por todo o apoio. E mais que especial à minha querida amiga Elisângela que me acompanhou nos melhores e piores momentos, mesmo estando distante, sempre me consolava e motivava, certamente o campanherismo dela fez toda diferença nestes anos de curso.

Por fim, agradeço à Universidade do Extremo Sul Catarinense (UNESC), pelo suporte durante toda minha formação acadêmica com excelentes profissioionais.

**"A estatística é a gramática da ciência."**

**Karl Pearson**

#### **RESUMO**

Uma das dificuldades dos pesquisadores da área biomédica é sintetizar os resultados de estudos independentes, dado que variações de decorrentes amostragens, populações, metodologias e outras variáveis ocorrem dentro dos estudos. Desta forma, para lidar com tais dificuldades, surgiu a meta-análise que tem por objetivo determinar resultados conclusivos por meio de uma análise estatística de estudos primários, reunidos pela revisão sistemática. Entretanto, os *softwares* existentes para uma completa realização de meta-análise, especificamente a de diagnóstico, são incompletos, de difícil usabilidade ou pagos, o que dificulta o trabalho do pesquisador. Essa foi a principal motivação para que se iniciasse a construção de uma *Shell* que fosse uma ferramenta livre, e contemplasse todas as etapas de meta-análise diagnóstica, desde as estatísticas de agrupamento à análise da qualidade de estudos incluídos e vieses de publicação. Atualmente, encontram-se implementados na *Shell Meta-Analysis Diagnostic Pearson* os módulos *Sensibility* (sensibilidade), *Specificity* (especificidade) e *Diagnostic Odds Ratio* para efeitos fixos (Mantel-Haenszel) e aleatórios (Dersimonian e Laird). Este trabalho tem por objetivo implementar o módulo *Likelihood Ratio* de efeito fixo (Mantel-Haenszel), cuja finalidade é fornecer ao usuário uma estatística global sobre a capacidade de um teste diagnóstico resultar positivo na presença da doença e negativo na sua ausência. Para a realização desse trabalho foi utilizada a linguagem de programação Java web, o Framework de desenvolvimento Java ServerFace e a ferramenta Netbeans IDE para implementação. O módulo *Likelihood Ratio* (razão de verossimilhança) apresentou resultados significativos em comparação ao Meta-Disc versão 1.4, e também resultou em uma biblioteca Java que pode ser agregada em qualquer aplicação para os cálculos da razão de verossimilhança.

**Palavras-chave:** Shell. Meta-análise. Revisão Sistemática. Intervalo de Confiança. Razão de Verossimilhança.

#### **ABSTRACT**

One of the difficulties of researchers in the biomedical area is to synthesize the results of independent studies, given that variations of results samplings, populations, methodologies and other variables occur within the studies. Thus, in order to deal with such difficulties, the meta-analysis was developed to determine conclusive results through a statistical analysis of primary studies, combined by the systematic review. However, existing software for a complete meta-analysis, specifically the diagnosis, are incomplete, difficult to use or paid, which makes the researcher's work difficult. This was the main motivation to start building a Shell that is a free tool wich includes all stages of the meta-analysis, from grouping statistics to quality analyzes of included studies and publication of biases. Module as Sensibility (Sensitivity), Specificity (Specificity) and Diagnostic Odds Ratio for Fixed (Mantel-Haenszel) and Random (Dersimonian and Laird) Effects methods are currently implemented in Shell Meta-Analysis Diagnostic Pearson. The objective of this study is to implement the Likelihood Ratio Fixed Effect (Mantel-Haenszel) module, whose purpose is to provide the user with reliable global statistics about the ability of a diagnostic test to be positive in the presence of the disease and negative in its absence. To perform this work were used the Java web programming language, the Java ServerFace development framework and the Netbeans IDE tool for implementation. The Likelihood Ratio module showed significant results compared to Meta-Disc version 1.4, and also resulted in a Java library that can be aggregated in any application for likelihood ratio calculations.

**Keywords:** Shell. Meta-analysis. Systematic Review. Confidence Interval. Likelihood Ratio.

# **LISTA DE ILUSTRAÇÕES**

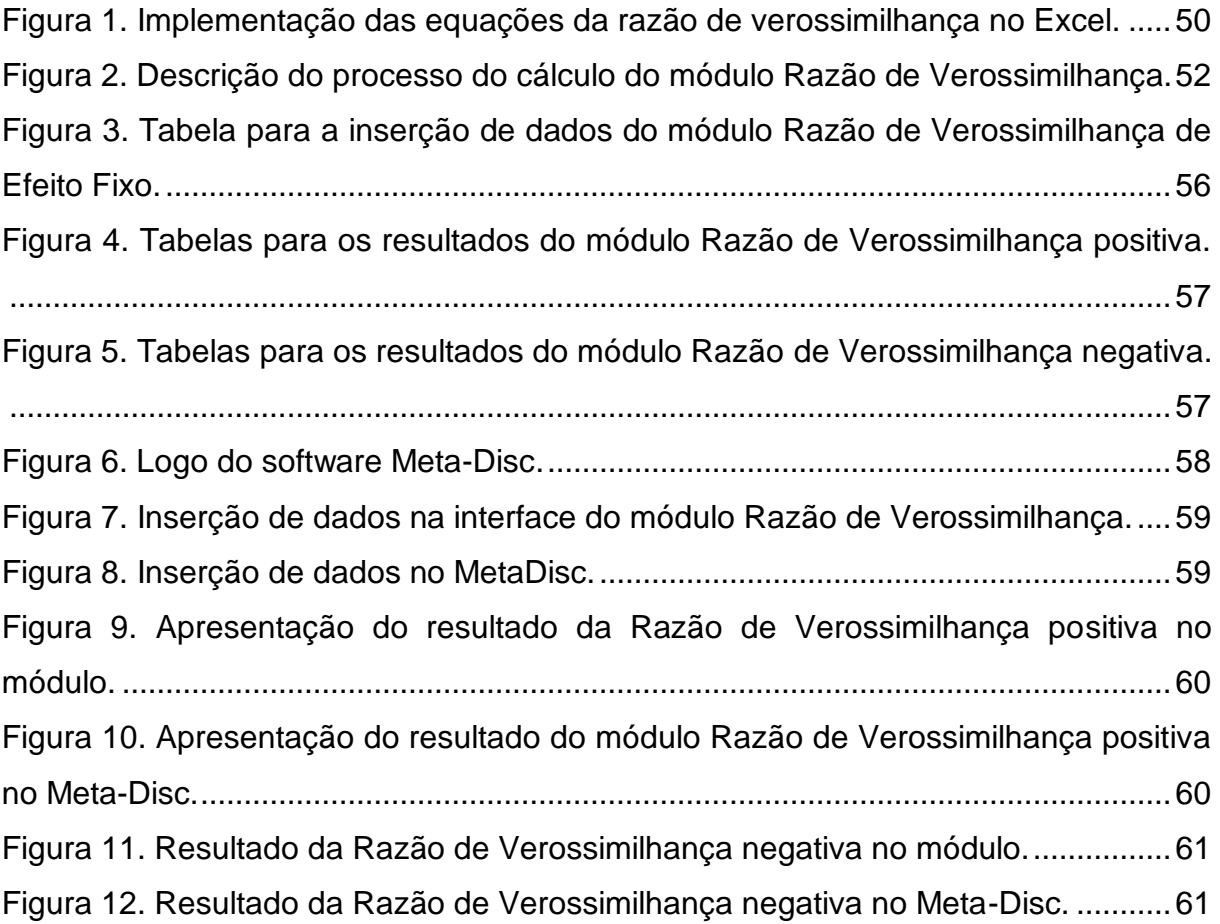

# **LISTA DE TABELAS**

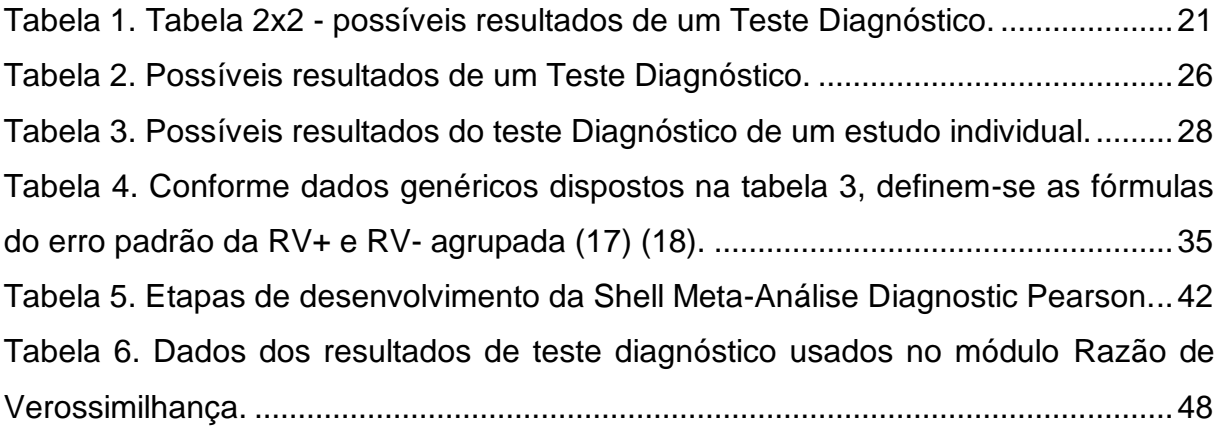

# **LISTA DE ABREVIATURAS E SIGLAS**

- API *Application Programming Interface*
- BMC *Medical Research Methodology*
- CMA *Comprehensive Meta-Analysis*
- DOR *Diagnostic Odds Ratio*
- E&E Ecologia e Evolução
- IC Intervalo de Confiança
- JSF *Java Server Faces*
- JSP *Java Server Page*
- JAVA EE *Java Enterprise Edition*
- MBE Medicina Baseada em Evidências
- PBE Prática Baseada em Evidências
- RS Revisão Sistemática
- RV Razão de Verossimilhança
- RV+ Razão de Verossimilhança positiva
- RV- Razão de Verossimilhança negativa
- ROC *Receiver Operating Characteristic*
- SE *Standard Error*
- UML *Unified Modeling Language*
- UNESC Universidade do Extremo Sul Catarinense

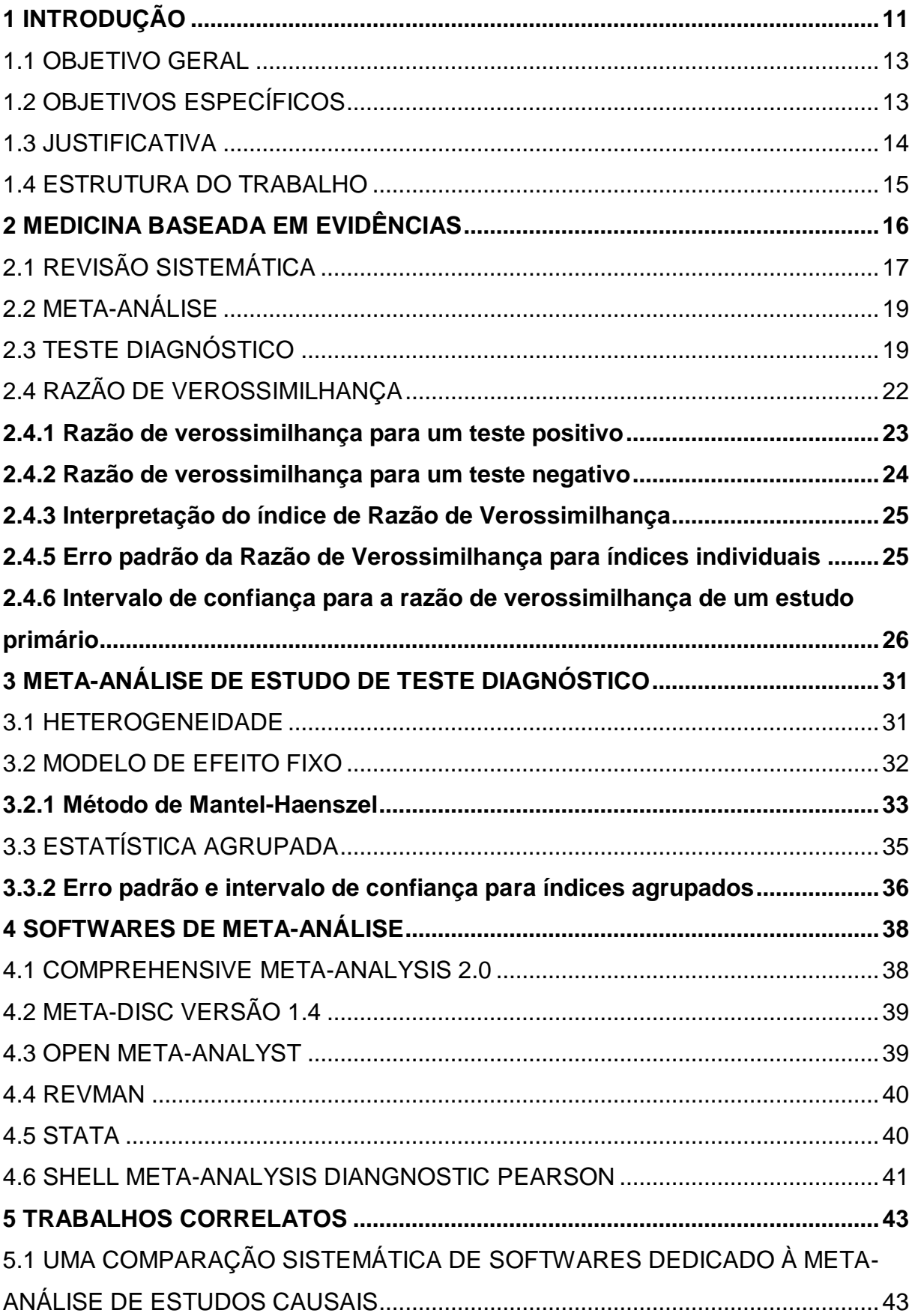

# **SUMÁRIO**

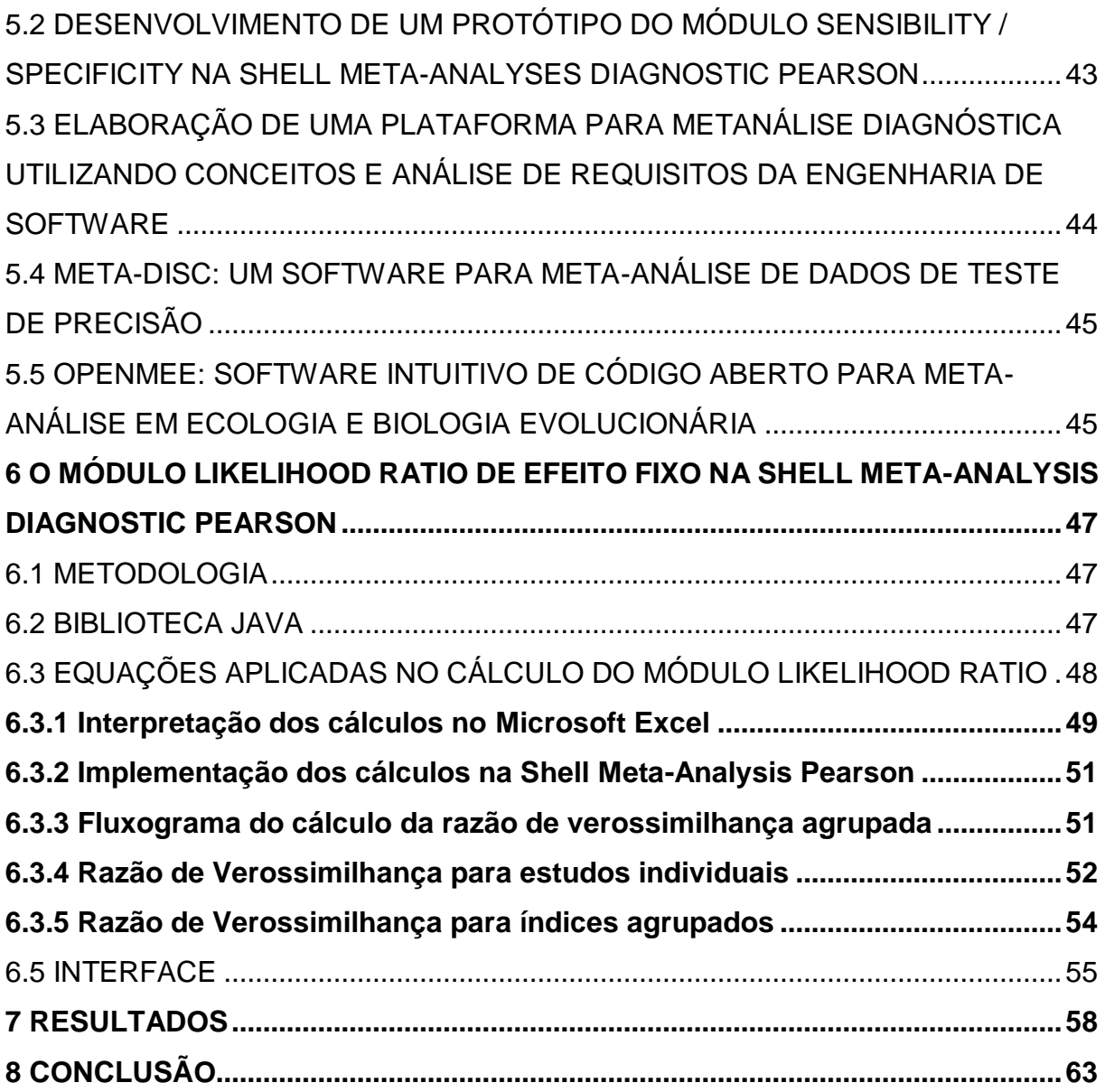

# <span id="page-13-0"></span>**1 INTRODUÇÃO**

O acúmulo e a síntese do conhecimento produzido são elementos importantes na construção do conhecimento científico. Revisões narrativas relatam opiniões pessoais, selecionando alguns estudos de forma subjetiva e sem critérios explícitos e sistemáticos para a busca e análise crítica da literatura. A falta desses critérios na seleção dos estudos e a interpretação das informações podem levar a uma conclusão equivocada dos resultados obtidos, e a um número maior de vieses e erros. Desta forma, para lidar com tais dificuldades, em 1980, começaram a surgir na literatura médica estudos que têm sido denominados Revisão Sistemática (RS) e meta-análise (MEDRONHO, 2009).

Entretanto, com a quantidade de pesquisas geradas e publicadas, o pesquisador vê-se na necessidade de realizar uma RS que objetiva responder a uma pergunta claramente formulada, reunindo os resultados de vários estudos primários. Normalmente essas revisões são realizadas para buscar mais evidências sobre intervenções, tratamentos ou diagnósticos, podendo gerar dados para a realização da meta-análise (MEDEIROS, 2003).

Sendo a meta-análise uma análise estatística para combinar os resultados dos estudos primários, obtidos a partir da realização da RS, ela fornece o aumento do poder e da precisão estatística para a evidência encontrada a partir da reunião dos resultados dos estudos. Um dos seus objetivos é o de estimar o efeito global ou combinado de um determinado estudo (HIGGINS; GREEN, 2008, tradução nossa).

Em meta-análise, são utilizados basicamente dois tipos de modelos de combinação que calculam as médias ponderadas dos resultados dos estudos obtidos. Esses modelos são usualmente denominados como modelos de efeitos fixos e modelos de efeitos aleatórios. No modelo de efeito fixo pressupõe-se que a variabilidade entre os estudos ocorre apenas pelo acaso e a heterogeneidade entre eles é ignorada. Já no modelo de efeito aleatório incorpora-se um pouco da heterogeneidade entre os resultados dos estudos (SOUSA; RIBEIRO, 2003).

Segundo Medronho (2009), estimativas da acurácia de um teste podem divergir nos estudos que incluem um número mínimo de pacientes (produzindo estimativas pouco precisas) ou então, na seleção de amostras não aleatórias, que não permitem generalizações. A junção desses resultados e a estatística rigorosa dessas estimativas são preponderantes para determinar a validade de testes diagnósticos.

A especificidade e sensibilidade, o valor preditivo e a razão de verossimilhança (*Likelihood Ratio*) são estudos que visam avaliar os testes diagnósticos e geralmente representam características básicas para quantificar a acurácia diagnóstica (SEDIGHI, 2013, tradução nossa). Embora a Razão de Verossimilhança (RV) seja uma medida que resulta da combinação da sensibilidade e da especificidade de um teste, ela dá um resumo de quantas vezes pacientes com probabilidade de ter a doença podem obter um resultado particular com relação à pacientes sem a doença. Ela enfatiza a realidade do diagnóstico não estar 100% seguro, e permite ao clínico falar de forma quantitativa sobre o risco da doença, o que pode permitir uma tomada de decisão mais esclarecida por parte do paciente (ATTIA, 2003, tradução nossa).

Entretanto, testes diagnósticos desempenham um papel importante na prática clínica e, utilizando a meta-análise, é possível fornecer um sumário agrupado do desempenho diagnóstico. Porém, os dados utilizados para a realização da metaanálise diagnóstica podem ser extraídos por meio de ferramentas que possuem funcionalidades específicas, mas que muitas vezes realizam o processo de pesquisa de forma diferente, gerando assim, resultados diferentes, o que dificulta a realização de outro tipo de processamento de dados e influencia no desenvolvimento da pesquisa científica.

Atualmente, existem softwares para realização de meta-análises de testes diagnósticos, como o Bioestat, o Meta-Disc, o Meta-Analysis R, o SAS, o STATA, o RevMan entre outros, mas não há evidências de que exista um software livre, de boa usabilidade e confiabilidade capaz de realizar de uma única vez todos os cálculos necessários para realizar a meta-análise diagnóstica. Porém, os pesquisadores envolvidos em revisões sistemáticas com meta-análises possuem certa dificuldade no processo de análise dos dados coletados, pois as ferramentas atualmente disponíveis no mercado cumprem apenas parcialmente com as análises necessárias, visto que não se tem uma plataforma única e centralizada, porém gratuita, que permita realizar todo o processo de meta-análise.

Com o intuito de auxiliar na resolução destes problemas, estudantes do curso de Ciência da Computação da UNESC desenvolveram a *Shell Meta-Analysis Diagnostic Pearson,* que é um software livre, com uma interface sociável e com possibilidade de interação on-line entre pesquisadores.

Desta forma, esta pesquisa enfatiza a implementação do módulo Likelihood Ratio na Shell Meta-Analysis Diagnostic Pearson, que de certa forma irá contribuir para o desenvolvimento da Shell e será disponibilizado junto com outros métodos desenvolvidos para auxiliar os pesquisadores na utilização dos cálculos, na análise e verificação dos resultados de testes meta-analíticos em uma única plataforma.

### <span id="page-15-0"></span>1.1 OBJETIVO GERAL

Disponibilizar o módulo *Lilkelihood Ratio* de Efeito Fixo na *Shell Meta-Analysis Diagnostic Pearson*.

### <span id="page-15-1"></span>1.2 OBJETIVOS ESPECÍFICOS

A pesquisa tem como objetivos específicos:

- a) conhecer os conceitos de Medicina Baseada em Evidências, Revisão Sistemática e Meta-análise;
- b) compreender e empregar os conceitos do método de análise *Likelihood Ratio*;
- c) aplicar os conceitos de JAVA EE;
- d) implementar o módulo *Likelihood Ratio* de Efeito Fixo na *Shell Meta-Analysis Diagnostic Pearson*;
- e) empregar testes diagnósticos para validação do funcionamento e desempenho do módulo *Likelihood Ratio* de Efeito Fixo na *Shell Meta-Analysis Diagnostic Pearson*;
- f) disponibilizar a biblioteca JAVA do módulo Likelihood Ratio;
- g) verificar os resultados dos dados e testes empregados com uma ferramenta já validada.

#### <span id="page-16-0"></span>1.3 JUSTIFICATIVA

Nas últimas décadas percebeu-se um aumento considerável na produção científica mundial. Com o intuito de majorar o grau de evidência dos achados, surgiu a necessidade de se agrupar os resultados das pesquisas, que por sua vez, são extraídos e organizados a fim de se gerar uma estatística global de maior evidência, quando comparada às estatísticas dos estudos individuais (CARVALHO, 2013).

Uma maneira de combinar resultados de vários estudos é reunir os dados desses mesmos estudos e analisar como se fossem informações retiradas de apenas um amplo estudo. A meta-análise combina resultados provenientes de diferentes estudos produzindo assim estimativas que resumem o todo, denominadas estimativas meta-analíticas. Para que o resultado de uma meta-análise tenha resultado significativo, os dados utilizados devem resultar de revisões sistemáticas, que consistem num conjunto de regras para identificar estudos sobre uma determinada questão e, em seguida, selecionar quais deles serão incluídos ou não na meta-análise (RODRIGUES, 2010).

De certa forma, esses tipos de estudos são preponderantemente realizados por meio de softwares especializados. Porém, é necessário que os profissionais envolvidos utilizem os softwares já existentes de maneira isolada para cada etapa da meta-análise, tornando o processo mais demorado e também mais suscetível a erros. Entretanto, é necessário ainda que se transcreva o banco de dados de um software para outro, além de que muitos dos softwares existentes são pagos e/ou possuem funcionalidades limitadas.

Mediante a importância dos testes meta-analíticos e revisão sistemática para condução de avaliações de pesquisas clínicas, fica evidente que um ambiente colaborativo pode proporcionar maior facilidade para trabalhar com estudos primários. Portanto, a *Shell Meta-Analysis Diagnostic Pearson* está sendo desenvolvida para solucionar esse problema e a implementação do método *Likelihood Ratio* de Efeito Fixo irá auxiliar no bom resultado das pesquisas, pois será integrado com outros métodos numa plataforma com amplas funcionalidades, para que se evite erros de transcrições de banco de dados, facilitando a condução da meta-análise e revisão sistemática por parte dos pesquisadores, correspondendo assim as suas necessidades.

### <span id="page-17-0"></span>1.4 ESTRUTURA DO TRABALHO

Este trabalho de conclusão de curso é pertinente ao pesquisador da área da saúde, estatística e desenvolvedor web. O foco principal é o desenvolvimento computacional do módulo *Likelihood Ratio* de Efeito Fixo*,* que servirá de auxílio para o pesquisador na utilização dos cálculos estatísticos e resultados de um teste diagnóstico.

No primeiro capítulo faz-se uma contextualização acerca do trabalho desenvolvido, seguido dos seus objetivos e justificativa para sua realização.

No capítulo dois são apresentados os conceitos de Medicina Baseada em Evidências, Revisão Sistemática e Meta-análise. Aborda-se também sobre a heterogeneidade encontrada em uma meta-análise, o modelo de efeito escolhido para ajudar na interpretação dos resultados dos testes e por fim os testes diagnósticos centrando-se no módulo razão de verossimilhança.

No capítulo três é apresentado o conceito de teste diagnóstico e é abordado o módulo razão de verossimilhança com a apresentação de fórmulas necessárias para a realização dos cálculos estatísticos, e o conceito de estatística agrupada que é usado para se obter o resultado global de um determinado valor.

No capítulo quatro apresentam-se alguns softwares estatísticos usados para a realização da meta-análise, aborda-se também sobre a *Shell Meta-Analysis Diagnostic Pearson*.

No capítulo cinco aborda-se sobre alguns trabalhos correlatos, que são pesquisas que se assemelham ao que foi investigado neste trabalho, porém, são descritas de forma resumida.

No capítulo seis foram abordados a metodologia, trabalho desenvolvido, desenvolvimento da biblioteca e interface e os resultados obtidos com a pesquisa.

No capítulo sete descreve-se o resultado e discussões sobre o trabalho, apresenta-se a comparação do resultado obtido com o Meta-Disc 1.4.

Por fim, no capítulo oito tem-se a conclusão onde também são descritas as dificuldades encontradas durante o desenvolvimento do trabalho, e fez-se sugestões sobre os trabalhos futuros.

# <span id="page-18-0"></span>**2 MEDICINA BASEADA EM EVIDÊNCIAS**

O ritmo acelerado da descoberta científica e da inovação tecnológica nas últimas décadas é sem precedentes e aumenta a perspectiva de se obter melhorias na saúde e no bem-estar das sociedades. No entanto, devido à sua ênfase na integração das melhores evidências externas disponíveis com experiência clínica, a Medicina Baseada em Evidências (MBE) fornece um quadro orientador para o desenvolvimento de sistemas e abordagens necessárias para cumprir a promessa de assistência médica, em que o conhecimento é aplicado e gerado como uma consequência natural do processo de cuidados, assegurando uma entrega mais apropriada para cada paciente individual (McCLELLAN et al, 2007, tradução nossa).

Em 1980 deu-se a evolução de um movimento que começou na década de setenta, com o objetivo de "ensinar" os clínicos a tornarem-se usuários efetivos da literatura médica. A necessidade de se obter informações válidas relativas a aspectos como prevenção, diagnóstico, tratamento ou prognóstico, a desatualização de fontes tradicionais de consulta como livros, textos, e a disparidade entre as habilidades de diagnóstico e tratamento, serviram de cenário para que na década de noventa, surgisse a MBE (DANS; DANS; SILVESTRE, 2008, tradução nossa; GUIMARÃES, 2009).

Conforme Rosner (2012, tradução nossa), o termo MBE foi introduzido para denotar a aplicação de um tratamento que tenha sido comprovado e testado de maneira rigorosa ao ponto de tornar-se o estado da arte em determinado tema. Ela tornou-se factível de um lado pelo desenvolvimento de estratégias para uma busca e avaliação das evidências, e de outro pela criação de revisões sistemáticas de intervenções na saúde (MADEIRA, 2009).

Sendo definida como o elo entre a boa pesquisa científica e a prática clínica, a MBE utiliza provas científicas existentes e disponíveis no momento com boa validade interna e externa para a aplicação de seus resultados na prática clínica (El DIB, 2017, tradução nossa).

Segundo Guimarães (2009) a sua prática compreende cinco passos:

a) converter a necessidade da informação em uma pergunta estruturada;

b) buscar a melhor evidência para responder a essa pergunta;

- c) avaliar criticamente essa evidência com relação a sua validade, importância e aplicabilidade;
- d) integrar a avaliação crítica com a competência clínica e com os valores e as circunstâncias do paciente;

e) avaliar a efetividade e eficiência em executar os passos de um a quatro. Para a estruturação da MBE existe a necessidade de uma questão clínica

que suscite uma dúvida e, a partir dela, realiza-se uma revisão sistemática da literatura médica sobre o tema envolvido, classificando as publicações em níveis de evidências e, finalmente, a ação de implementar na prática clínica a decisão validada pelas revisões sistemáticas. Ela tem como objetivo principal auxiliar na implementação de condutas validadas pela análise crítica dos estudos científicos (MEDEIROS, 2003). Em relação ao campo científico, no passado, as pesquisas eram embasadas apenas por teorias fisiopatológicas, porém, mais recentemente, essas teorias vêm sofrendo modificações, agregando-se a um processo baseado em evidências provindas de boas pesquisas científicas (El DIB, 2007, tradução nossa).

Ao longo dos anos subsequentes, a medicina baseada em evidências evoluiu e agora representa não apenas uma abordagem para usar a literatura médica de forma eficaz, mas um guia de princípios para o processo de tomada de decisão clínica. As Práticas Baseadas em Evidência (PBE), apesar de não estarem isentas de críticas, podem contribuir para a consistência da fundamentação de uma decisão clínica. A MBE, assim como os meios de praticá-la, tem sido foco de atenção, em que se destacam as revisões sistemáticas com ou sem meta-análise (CORDEIRO et al., 2007, tradução nossa).

# <span id="page-19-0"></span>2.1 REVISÃO SISTEMÁTICA

A Revisão Sistemática (RS) é um tipo de estudo secundário que responde a uma pergunta claramente formulada, reunindo os resultados de estudos primários. Utiliza métodos sistemáticos para a seleção de estudos, visando à minimização de vieses, proporcionando assim, resultados que podem servir para a tomada de decisão ou para a obtenção de conclusões mais seguras sobre o problema em estudo (GUIMARÃES, 2009; HIGGINS; GREEN, 2008, tradução nossa).

Revisões Sistemáticas devem ser a fonte preferencial para a pesquisa, pois incorporam, na maioria das vezes, dados procedentes de estudos de meta-análises, os quais preenchem critérios metodológicos rigorosos, que conferem maior confiabilidade para auxiliar na escolha da conduta final (MEDEIROS, 2003).

De acordo com Egger et al. (2001, tradução nossa), as etapas necessárias para a elaboração de uma RS são:

- a) formular a questão de revisão;
- b) definir os critérios de inclusão e exclusão;
- c) preparar e rodar a estratégia de busca;
- d) selecionar os estudos que ajudam a responder a questão de revisão;
- e) avaliar a qualidade metodológica desses estudos;
- f) extrair os dados dos estudos selecionados;
- g) analisar os dados obtidos;
- h) interpretar os resultados.

As RS possuem vantagens quando comparadas às revisões tradicionais, e as que utilizam métodos rigorosos diminuem a ocorrência de vieses. Geralmente, RS com meta-análises otimizam os resultados encontrados, pois a análise quantitativa dos estudos incluídos na revisão fornece informações adicionais. Já́ as revisões narrativas geralmente respondem a questões amplas e mal formuladas, porém a fonte e a seleção dos estudos frequentemente não são especificadas e, dessa forma, potencializam a ocorrência de vieses (El DIB, 2007, tradução nossa).

Segundo El Dib (2007, tradução nossa), as RS são consideradas o nível 1 de evidências para qualquer questão clínica, por simplificarem sistematicamente informações sobre determinado tópico por meio de estudos primários (ensaios clínicos, estudos de corte, casos-controle ou estudos transversais), utilizando-se de uma metodologia reprodutível, além de integrar informações de forma crítica para auxiliar as decisões e explicar as diferenças e contradições encontradas em estudos individuais.

As RS normalmente são realizadas para buscar mais evidências sobre intervenções, tratamentos ou diagnósticos podendo gerar dados para a realização de uma meta-análise (MEDEIROS, 2003).

# <span id="page-21-0"></span>2.2 META-ANÁLISE

Um elemento chave na maioria das revisões sistemáticas é a síntese estatística dos dados ou meta-análise. Ao contrário da revisão narrativa, onde revisores implicitamente atribuem algum nível de importância a cada estudo, nas meta-análises as exigências atribuídas a esses estudo baseiam-se em critérios matemáticos especificados antecipadamente com uma análise estatística que fornece um quadro de transparência, objetividade e uma estrutura replicável (BORENSTEIN et al., 2009, tradução nossa).

O termo meta-análise foi usado pela primeira vez por Glass em 1976, mas a sua primeira realização é geralmente atribuída ao estatístico Karl Pearson. É definida como uma análise estatística que combina ou integra os resultados de vários estudos independentes (STERNE, 2009, tradução nossa). Estes estudos são escolhidos por meio de uma RS que consiste em um conjunto de regras para identificar os estudos sobre uma determinada questão e, em seguida selecionar quais serão os incluídos ou não na meta-análise (RODRIGUES, 2010).

As meta-análises são conduzidas por diversos motivos, não apenas para sintetizar evidências sobre os efeitos das intervenções ou para apoiar políticas ou práticas baseadas em evidências. Como qualquer outra síntese de pesquisa, em geral, deve-se considerar o tempo a ser realizado, qual modelo usar para analisar os dados, quais análises de sensibilidade devem ser realizadas e como os resultados devem ser interpretados (BORENSTEIN et al., 2009, tradução nossa).

Análises sistemáticas e meta-análises também são utilizadas para examinar o desempenho dos testes diagnósticos e de associações epidemiológicas entre a exposição e a prevalência de doença (BORENSTEIN et al., 2009, tradução nossa).

# <span id="page-21-1"></span>2.3 TESTE DIAGNÓSTICO

Grande parte do trabalho clínico consiste na busca diagnóstica de doenças. A prática médica moderna utiliza-se das leis de probabilidade como um importante auxiliar na interpretação dos testes diagnósticos. Uma das etapas de avaliações do teste diagnóstico é a verificação da acurácia do teste, desta forma faz-se a avaliação da capacidade do teste de definir a existência ou ausência da doença, em comparação com os resultados adquiridos de um teste com o padrão de referência (padrão ouro) (MEDRONHO, 2009).

As estimativas da acurácia de um teste podem divergir nos estudos que incluíram um pequeno número de pacientes (produzindo estimativas pouco precisas) ou então, ter uma seleção de amostra não aleatória ou consecutiva que não permitam a generalização. A junção dos resultados e a estatística rigorosa dessas estimativas são preponderantes para classificar a validade de um teste diagnóstico (MEDRONHO, 2009).

Um teste diagnóstico é considerado positivo (anormal) ou negativo (normal), e a doença pode estar presente ou ausente. Ao realizar-se um teste diagnóstico é preciso considerar quatro possibilidades de resultados (FLETCHER; FLETCHER; FLETCHER, 2014, tradução nossa):

- a) dois que estão corretos (verdadeiros):
	- − positivo: presença da doença (verdadeiro-positivo (a)),
	- − negativo: ausência da doença (verdadeiro-negativo (d));
- b) dois que estão incorretos (falsos):
	- − positivo: ausência da doença (falso-positivo (b)),
	- − negativo: presença da doença (falso-negativo (c)).
- c) possíveis combinações dos quatros resultados:
	- − (a+c): total de número de pessoas doentes,
	- − (b+d): total de número de pessoas não doentes,
	- − (a+b): total de número de pessoas com teste positivo,
	- − (c+d): total de número de pessoas com teste negativo,
	- − (a+b+c+d): número de pessoas no estudo.

Uma maneira simples de mostrar as relações entre os resultados de um teste de diagnóstico é apresentado na tabela 1.

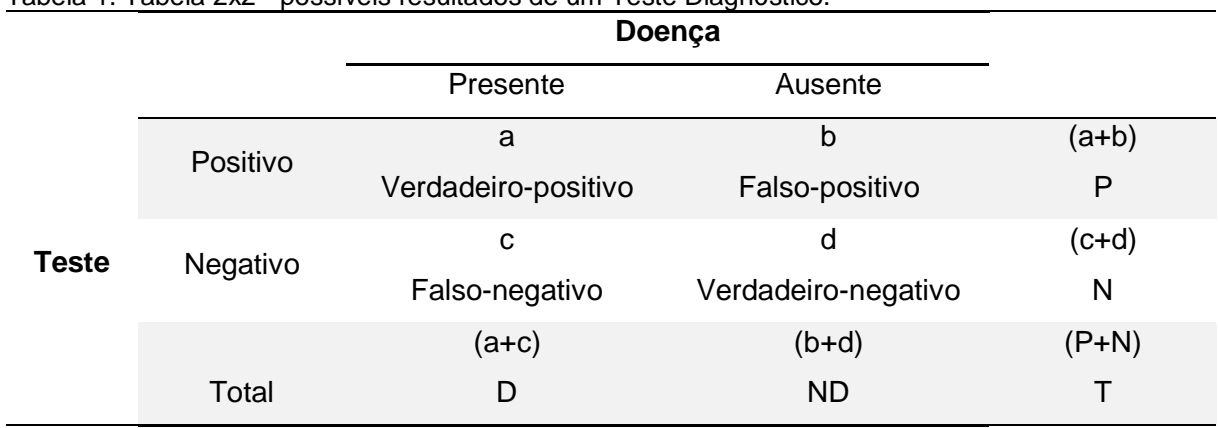

<span id="page-23-0"></span>Tabela 1. Tabela 2x2 - possíveis resultados de um Teste Diagnóstico.

Fonte: Medronho (2009).

Testes diagnósticos geralmente são compreendidos como exames realizados em laboratório para diagnóstico de uma determinada doença. É um processo que inclui um grau de incerteza considerável, que é aumentada ou diminuída com base num juízo crítico e conhecimento da literatura médica por parte dos médicos (MEDRONHO, 2009).

A validade de um teste é a habilidade de distinguir entre quem tem a doença e quem não tem. Usando os dados da tabela 1 é possível calcular a validade do teste com as seguintes propriedades (OLIVEIRA FILHO, 2015):

> a) Sensibilidade (S): avalia a capacidade de o teste identificar quem tem a doença. É a probabilidade de um indivíduo com a doença ter um teste positivo;

$$
S = \frac{a}{D} \tag{1}
$$

b) Specificidade (E): avalia a capacidade de o teste identificar quem não tem a doença. É a probabilidade de um indivíduo sem a doença ter um teste negativo.

$$
E = \frac{d}{ND} \tag{2}
$$

c) Valor Preditivo Positivo (VPP): é a probabilidade de um indivíduo com teste positivo ter a doença.

$$
VPP = \frac{a}{P} \tag{3}
$$

d) Valor Preditivo Negativo (VPN): é a probabilidade de um indivíduo com teste negativo não ter a doença.

$$
VPN = \frac{d}{N} \tag{4}
$$

Segundo Medronho (2009), essas propriedades são específicas de todo teste diagnóstico e devem ser levadas em conta ao solicitá-lo. Porém, um teste sensível dificilmente deixará de detectar indivíduos com a doença e um teste específico dificilmente classificará como doente um indivíduo sem a doença. Entretanto, o teste diagnóstico ideal seria aquele no qual não existiria erro no resultado da sensibilidade e da especificidade, mas, na prática, isso não seria possível. Portanto, quando a sensibilidade do teste aumenta, diminui a especificidade e viceversa.

A sensibilidade e a especificidade de um teste não podem ser utilizadas para estimar a probabilidade de doença em pacientes individuais. No entanto, podem ser combinadas em uma medida chamada Razão de Verossimilhança (RV) (AKOBENG, 2007, tradução nossa). Ela assume o mesmo tipo de informação que a sensibilidade e a especificidade e pode ser usada para calcular a probabilidade do indivíduo ter ou não a doença, após um teste positivo ou negativo. A principal vantagem da RV é que ela pode ser usada em múltiplos níveis dos resultados de um teste (FLETCHER; FLETCHER; FLETCHER, 2014; tradução nossa).

# <span id="page-24-0"></span>2.4 RAZÃO DE VEROSSIMILHANÇA

Do ponto de vista clínico, um teste diagnóstico deve dar a sensação de quão mais ou menos provável a doença testada está presente ou não no resultado de teste do paciente (UM; CN, 2012, tradução nossa). Uma medida conveniente e cada vez mais adotada para descrever o desempenho dos métodos de diagnóstico é a Razão de Verossimilhança (RV). Ela é definida como a probabilidade do resultado do teste em pacientes com a doença dividido pela probabilidade do mesmo resultado de teste em pacientes sem doença (CENTOR, 1992, tradução nossa)

A RV expressa a magnitude pela qual a probabilidade de um diagnóstico em um paciente é modificada pelo resultado de um teste. Portanto, para qualquer resultado de teste, a RV permite transformar as probabilidades anteriores (pré-teste) em probabilidades posteriores (pós-teste). Ela pode ser usada para calcular a probabilidade da doença em pacientes individuais e, por essas razões, está se tornando cada vez mais popular para relatar a utilidade dos testes de diagnóstico. (HALKIN, et al., 1998, tradução nossa).

#### $RV =$ Probabilidade do resultado em pessoas doentes Probabilidade do resultado em pessoas não doentes

Como forma alternativa de descrever o desempenho de um teste diagnóstico o conceito da RV tem sido defendido como um dos melhores meios para avaliar os testes de diagnóstico e como uma ferramenta prática e valiosa na tomada de decisões clínicas (DUJARDIM et al., 1994; FLETCHER; FLETCHER; FLETCHER, 2014, tradução nossa).

Cada resultado de um teste tem a sua própria RV que resume a quantidade de vezes mais (ou menos) que prováveis pacientes com a doença devem ter esse resultado específico do que os pacientes sem a doença. Por sua vez, quando resultados de testes são relatados como positivos ou negativos, podem ser descritos dois tipos de RV, a Razão de Verossimilhança positiva (RV+) e a Razão de Verossimilhança negativa (RV-) (AKOBENG, 2007, tradução nossa).

# <span id="page-25-0"></span>**2.4.1 Razão de verossimilhança para um teste positivo**

A RV+ é definida como a probabilidade de um indivíduo com doença ter um teste positivo em comparação com um indivíduo sem doença que tenha um teste positivo. Ela expressa quantas vezes é mais provável encontrar um resultado positivo em doentes quando comparado com indivíduos não doentes (MEDRONHO, 2009; UM; CN, 2012, tradução nossa).

Quando um determinado teste possui uma RV+ elevada, melhor é o seu desempenho, sobretudo em relação à Especificidade (E). Portanto, quanto maior for a E, menor será o denominador e, consequentemente, maior será a RV+ (MEDRONHO, 2009).

Sendo assim, a fórmula para o cálculo da RV+ é dada por (ZAMORA et al., 2006, tradução nossa):

> $RV +=$ Probabilidade do teste ser positivo em pessoas doentes Probabilidade do teste ser positivo em pessoas não doentes

$$
RV += \frac{S}{1 - E} = \frac{\frac{a}{D}}{1 - \frac{b}{ND}}
$$
\n
$$
\tag{5}
$$

O numerador nesta equação é exatamente o mesmo que a sensibilidade do teste, e o denominador é o inverso da especificidade (1 - especificidade). Assim, a RV+ de um teste pode simplesmente ser calculada dividindo a sensibilidade do teste pelo o inverso da especificidade ( $S/(1 - E)$ ) (AKOBENG, 2007, tradução nossa).

#### <span id="page-26-0"></span>**2.4.2 Razão de verossimilhança para um teste negativo**

A RV- é definida como a probabilidade de um indivíduo com doença ter um teste negativo dividido pela probabilidade de um indivíduo sem doença ter um teste negativo. Ela expressa quantas vezes é mais provável encontrar um resultado negativo em indivíduos doentes quando comparado com indivíduos não doentes (MEDRONHO, 2009; UM; CN, 2012, tradução nossa).

Quanto menor for a RV- de um teste, melhor é o seu desempenho. Portanto, quanto maior for a Sensibilidade (S), menor será o denominador e, consequentemente, menor será a RV- (MEDRONHO, 2009).

Portanto, a fórmula para calcular RV- é dada por (ZAMORA et al., 2006, tradução nossa):

> $RV - =$ Probabilidade do teste ser negativo em pessoas doentes .<br>Probabilidade do teste ser negativo em pessoas não doentes

$$
RV = \frac{1-S}{E} = \frac{1-\frac{c}{D}}{\frac{d}{ND}}
$$
 (6)

O numerador nesta equação é o inverso da sensibilidade (1 - sensibilidade), e o denominador é equivalente à especificidade. Assim, a RV- de um teste pode ser calculada dividindo o inverso da sensibilidade pela especificidade  $(1 - S/(E))$ (AKOBENG, 2007, tradução nossa).

### <span id="page-27-0"></span>**2.4.3 Interpretação do índice de Razão de Verossimilhança**

Além da sensibilidade e especificidade, as razões de verossimilhança também são usadas para caracterizar o comportamento dos testes diagnósticos. A sensibilidade (a proporção de doentes com resultados positivos) e a especificidade (a proporção de não doentes com resultados negativos) descrevem o comportamento dos testes dados o estado da doença dos doentes. As RV algebricamente combinam a sensibilidade e a especificidade para descrever mais do que valores independentes em si, elas descrevem a mudança nas probabilidades que favorecem a doença, dado um determinado resultado de teste (SIMEL; SAMSA; MATCHAR, 1991, tradução nossa).

Uma vez que as razões de verossimilhança se referem aos resultados dos teste antes que o estado da doença seja conhecido, eles são mais eficientes para os clínicos do que a sensibilidade e a especificidade. A RV+ é o melhor indicador para o diagnóstico de decisão e a RV- é um bom indicador para descartar o diagnóstico. Para qualquer resultado de teste as RV variam de zero ao infinito, portanto, quando o valor for "1" significa que o teste não fornece informações adicionais (é indeterminado), se for acima ou abaixo de "1", respetivamente, aumenta ou diminui a probabilidade de doença (HALKIN et al., 1998, tradução nossa).

# <span id="page-27-1"></span>**2.4.5 Erro padrão da Razão de Verossimilhança para índices individuais**

No contexto de uma meta-análise em que os dados consistem em estimativas experimentais da diferença de tratamento, juntamente com seus erros padrão, existe a controvérsia da escolha entre o modelo de efeitos para fornecer uma estimativa geral da diferença de tratamento (WHITEHEAD, 2002, tradução nossa). O erro padrão é definido como uma estimativa, devido ao erro de amostragem do desvio da amostra da média da população.

<span id="page-28-0"></span>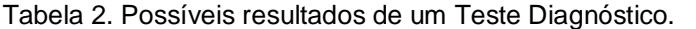

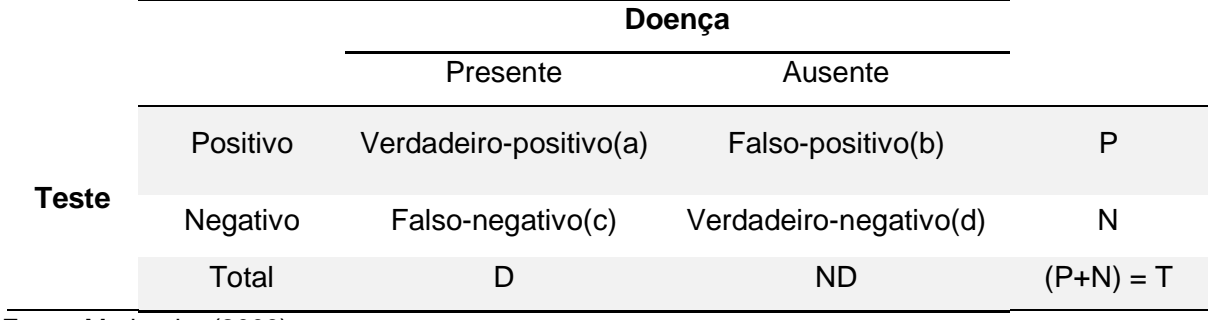

Fonte: Medronho (2009).

Segundo os dados da tabela 2, a distribuição do logaritmo de razões de verossimilhanças e seu erro padrão são definidos por (ZAMORA et al., 2006, tradução nossa):

$$
SE(ln LR + ) = \sqrt{\frac{1}{a} + \frac{1}{b} - \frac{1}{D} - \frac{1}{ND}}
$$
\n(7)

$$
SE(ln LR - ) = \sqrt{\frac{1}{c} + \frac{1}{d} - \frac{1}{D} - \frac{1}{ND}}
$$
(8)

Onde  $\overline{D}$  é o total de número de pessoas doentes e  $\overline{ND}$  o total de número de pessoas não doentes.

Portanto, o erro padrão de cada estimativa de teste é baseado na variação de amostragem dentro do teste e também usado para calcular intervalos de confiança. (WHITEHEAD, 2002, tradução nossa).

# <span id="page-28-1"></span>**2.4.6 Intervalo de confiança para a razão de verossimilhança de um estudo primário**

Intervalos de Confianças (IC) são importantes medidas de resumo que fornecem informações úteis de investigações clínicas, especialmente quando se comparam dados de diferentes populações. Eles permitem uma avaliação mais crítica de estimativas pontuais, descrevendo a sensibilidade e a especificidade dos testes, informam sobre a eficiência do diagnóstico de um teste. Estimativas de tamanho de amostra para estudos que investigam testes geralmente dependem da duração do intervalo de confiança desejado em torno das características operacionais (SIMEL; SAMSA; MATCHAR, 1991, tradução nossa).

Definido como uma medida de quão precisa é uma estimativa, os IC estão ganhando importância como método para descrever os resultados dos estudos. Retratam a precisão de qualquer medida e dão uma percepção da precisão da estimativa de peso (CENTOR, 1992, tradução nossa)).

O intervalo ou largura de um IC é determinado por dois parâmetros, o número de observações no estudo e, a divulgação dos dados (geralmente expressos como o desvio padrão). Quanto menos observações houver ou quanto maior for a disseminação dos dados, maior o intervalo de confiança e maior a incerteza sobre a precisão da estimativa reportada (UM; CN, 2012, tradução nossa).

#### 2.4.6.1 Cálculo do Intervalo de Confiança

A estimativa pontual da sensibilidade expressa a porcentagem de pacientes com doença que têm um resultado positivo, enquanto a estimativa pontual da especificidade expressa a porcentagem de pacientes sem doença que apresentam um resultado negativo. Como a precisão dessas estimativas pontuais varia com o tamanho da amostra, os intervalos de confiança permitem a expressão de um intervalo plausível para a sensibilidade e especificidade. Assim, um IC de 95% contém a estimativa pontual de cerca de 95 vezes em 100 repetições do estudo. Em cerca de 5 repetições, a estimativa pontual ficaria fora do IC (SIMEL; SAMSA; MATCHAR, 1991, tradução nossa).

Como a largura do IC diminui à medida que o tamanho da amostra aumenta, tem-se mais confiança no valor das estimativas pontuais de populações maiores (SIMEL; SAMSA; MATCHAR, 1991, tradução nossa).

O intervalo de confiança para a RV com resultados positivos ou negativos (tabela 2x2) é calculada a partir da sensibilidade e especificidade do teste (ZAMORA et al., 2006, tradução nossa):

$$
RV += \frac{s}{1 - E} \tag{9}
$$

$$
RV = \frac{1-S}{E} \tag{10}
$$

O intervalo de confiança (IC) superior e inferior são definidos por:

$$
IC_{RV+} = (RV+) \exp\left(\pm 1.96 \times SE(ln RV +)\right) \tag{11}
$$

$$
IC_{RV-} = (RV-) \exp(\pm 1.96 \times SE(ln RV -))
$$
 (12)

Onde a, b, c e d são os valores das respectivas células da tabela 2x2 e exp é a base do logaritmo natural. Nas equações, 1,96 é o valor Z correspondente aos limites de confiança de 95%. A estatística de teste Z pode ser calculada por meio do inverso da distribuição normal padronizada.

As equações (11) e (12) são exemplos da fórmula geral, para o intervalo de confiança aproximado de 95% para as razões de risco.

No exemplo, a seguir, são apresentados cálculos dos intervalos de confiança para a RV+ e RV-, usando a determinação dos 95% de IC de uma população dado os seguintes valores da tabela 2: a=24, b=3 c=16 e d=17.

|              |          | Doença   |         |    |
|--------------|----------|----------|---------|----|
|              |          | Presente | Ausente |    |
| <b>Teste</b> | Positivo | 24       | 3       | 25 |
|              | Negativo | 16       | 17      | 33 |
|              | Total    | 40       | 20      | 58 |

<span id="page-30-0"></span>Tabela 3. Possíveis resultados do teste Diagnóstico de um estudo individual.

Fonte: Kassim et al. (2001).

Para determinar os valores da sensibilidade (S) e da especificidade (E) temos:

$$
S = \frac{24}{24 + 16} = 0,60
$$

$$
E = \frac{17}{3 + 17} = 0.85
$$

Após encontrar os valores da sensibilidade e da especificidade, seguem-se os cálculos para determinar os valores da RV+ e da RV-, do erro padrão e do limite de 95% de confiança superior e inferior.

A RV+ para o limite de 95% de confiança superior e inferior é determinado por:

$$
RV += \frac{0.60}{1 - 0.85} = 4
$$

Onde o valor do seu erro padrão com base os valores da tabela 3 é calculado por:

$$
SE(ln RV + ) = \sqrt{\frac{1}{24} + \frac{1}{3} - \frac{1}{24 + 16} - \frac{1}{3 + 17}} = 0.55
$$

E o intervalo de confiança superior e inferior dado o valor do erro padrão é determinado por:

$$
IC_{RV+} = 4 \times \exp(1.96 \times 0.55) = 11.70
$$

$$
IC_{RV+} = 4 \times \exp(-1.96 \times 0.55) = 1.37
$$

Portanto, com base os estudos da tabela 3, pode-se afirmar a confiança de 95% inferior e superior da RV+:

$$
(1,37-11,70) = 0,95
$$

A RV- para limite de 95% de confiança superior e inferior é determinado

$$
RV - = \frac{1 - 0.60}{0.85} = 0.47
$$

Onde o valor do seu erro padrão é calculado por:

por:

$$
SE(ln RV - ) = \sqrt{\frac{1}{16} + \frac{1}{17} - \frac{1}{24 + 16} - \frac{1}{3 + 17}} = 0.22
$$

E o intervalo de confiança superior e inferior dado o valor do erro padrão é determinado por:

 $IC_{LR-} = 0.47 \times \exp(1.96 \times 0.22) = 0.718$ 

$$
IC_{LR-} = 0.47 \times \exp(-1.96 \times 0.22) = 0.309
$$

Portanto, pode-se afirmar a confiança de 95% inferior e superior da RV- :

 $(0,309 - 0,718) = 0,95$ 

# <span id="page-33-0"></span>**3 META-ANÁLISE DE ESTUDO DE TESTE DIAGNÓSTICO**

Para que estudos possam ser combinados por meio de uma meta-análise, é necessário definir quais resultados serão combinados (RODRIGUES, 2010). Clínicos devem decidir sobre o uso de um teste de diagnóstico em um paciente, e como interpretar seu resultado. A avaliação da acurácia diagnóstica é fundamental para determinar corretamente a presença ou a ausência da doença, acompanhando os resultados dos testes com aqueles obtidos usando um padrão de referência (MEDRONHO, 2009).

As estimativas de acurácia diagnóstica de um teste podem diferir entre estudos, os quais podem ter incluído poucos pacientes (produzindo estimativas pouco precisas) ou ter selecionado amostras que não permitem a generalização pretendida. A combinação e análise dessas estimativas são úteis para avaliar a validade de um teste diagnóstico (MEDRONHO, 2009).

Os estudos incluídos para a realização de uma meta-análise podem apresentar algum tipo de heterogeneidade, que se existente, não poderá ser ignorada, sob pena de se produzir uma falsa evidência como resposta ao problema de pesquisa em questão. Ressalta-se que em meta-análises diagnósticas a heterogeneidade sempre estará presente, enquanto que nas de enfoque terapêutico e estimativas de risco, caso ela seja detectada, a meta-análise poderá ficar comprometida (HIGGINS; GREEN, 2008; MACASKILL et al., 2010, tradução nossa).

# <span id="page-33-1"></span>3.1 HETEROGENEIDADE

As meta-análises são muitas vezes resultado de combinações de estudos que seguiram um protocolo comum. Uma série de questões que precisam ser abordadas na especificação ou na condução da análise principal dizem respeito à heterogeneidade na diferença de tratamento entre os ensaios. Decidir se a quantidade de heterogeneidade é ou não relevante entre os ensaios torna-se uma tarefa fácil se alguns problemas forem abordados durante o estágio de projeto do protocolo (WHITEHEAD, 2002, tradução nossa).

A heterogeneidade encontrada em uma meta-análise pode ser de origem metodológica, clínica ou estatística. A heterogeneidade metodológica refere-se à variabilidade entre os delineamentos dos estudos, características das amostras (idade, sexo, peso, entre outros), variações no tratamento, variabilidade nos limiares dos testes diagnósticos e variações na qualidade do projeto. A heterogeneidade clínica faz referência à variabilidade entre os participantes, resultados estudados e está sempre presente em uma meta-análise (HUEDO-MEDINA et al., 2006, tradução nossa; MACASKILL et al., 2010, tradução nossa).

Segundo Higgins e Green (2008, tradução nossa), a heterogeneidade estatística, reportada nos estudos de revisão sistemática com meta-análise, refere-se à variabilidade nas medidas de efeito entre os diferentes estudos sendo decorrente das variabilidades clínica, metodológica ou de ambas. Há evidência da presença de heterogeneidade estatística se as medidas de efeito observadas forem significativamente diferentes do que o esperado devido ao acaso.

Os testes estatísticos existentes para identificar e avaliar a heterogeneidade podem ser baseados em modelos de efeito fixo ou de efeito aleatório. Porém, os modelos de efeito fixo possuem maior poder estatístico quando comparados a modelos de efeito aleatório. Em síntese, quando os resultados diferirem apenas pelo erro amostral, um modelo de efeito fixo poderá ser aplicado para se obter o tamanho do efeito médio. Por outro lado, se os dados diferirem além do esperado pelo erro de amostragem, a meta-análise poderá assumir um modelo de efeito aleatório, a fim de considerar a variabilidade tanto dentro como entre os estudos (HIGGINS, GREEN apud Madeira, 2016; HUEDO-MEDINA et al., 2006, tradução nossa).

### <span id="page-34-0"></span>3.2 MODELO DE EFEITO FIXO

A síntese da pesquisa amplia o conhecimento por meio da combinação e comparação de estudos primários. É importante indicar a perspectiva do modelo de efeitos fixos, onde o universo ao qual as generalizações são feitas consiste em conjuntos de estudos idênticos aos da amostra do estudo (BORENSTEIN; HEDGES; HIGGINS, 2009, tradução nossa).

A seleção de um modelo computacional deve basear-se na expectativa de os estudos compartilharem ou não um tamanho de efeito comum e de objetivos na realização da análise. Qualquer modelo escolhido para uma meta-análise é apenas uma aproximação à verdade, porém, é importante escolher modelos que ajudem a interpretar os resultados (WHITEHEAD, 2002, tradução nossa).

Para uma meta-análise baseada em um pequeno número de estudos, a estimativa do parâmetro de heterogeneidade dos dados provavelmente não será confiável. Se os resultados dos ensaios parecem ser razoavelmente consistentes, o uso da análise de efeito fixo pode ser mais apropriada. Se houver inconsistência, então nenhuma estimativa geral deve ser calculada, e uma investigação mais aprofundada sobre a causa da inconsistência precisa ser realizada (WHITEHEAD, 2002, tradução nossa).

Sob o modelo de efeito fixo, assume-se que há um único tamanho de efeito verdadeiro, que está subjacente a todos os estudos na análise e que todas as diferenças nos efeitos observados entre eles devem-se a erros de amostragem (BORENSTEIN; HEDGES; HIGGINS, 2009, tradução nossa).

O efeito de interesse em modelos de efeitos fixos é o mesmo em todos os estudos, e as diferenças entre eles são devidas apenas à variabilidade interna de cada estudo. Todo efeito de  $T_i$  apresenta distribuição normal com tamanho de efeito  $\theta_M$ , variância condicional  $\sigma_i^2$ , estimada por  $\sigma_i^2$ . Portanto, seja  $i$  o número de estudos de uma meta-análise e  $T_i$  o efeito observado no estudo i com  $i = 1, 2, ..., i$ , o modelo de efeito fixo é dado por (HUEDO- MEDINA et al., 2006, tradução nossa; RODRIGUES, 2010):

$$
T_i = \theta_M + \varepsilon_i \tag{13}
$$

Onde  $\varepsilon_i$  o erro aleatório do estudo  $i \in \theta_M$  o efeito comum a todos os estudos chamado de medida meta-analítica. Os erros aleatórios são supostos a terem distribuição normal com média 0 e variância  $\sigma_l^2$  conhecida (( $\varepsilon_l \sim N$  (0,  $\sigma_l^2$ )). Note que a variância conhecida  $\sigma_l^2$  é a variância do efeito de interesse estimada no estudo  ${\rm i}$  , que representa a variabilidade dentro dos estudos, que é a variabilidade produzida pelo erro aleatório.

#### <span id="page-35-0"></span>**3.2.1 Método de Mantel-Haenszel**

O método de Mantel-Haenszel é uma maneira alternativa de calcular a medida meta-analítica. No contexto de meta-análise, é utilizado para combinar
medidas de efeito oriundas de diferentes estudos quando a suposição é de que o efeito é o mesmo em todos eles. Quando comparado com o modelo de efeito fixo, o método de Mantel-Haenszel demostra ter melhores propriedades estatísticas quando as amostras forem pequenas, visto que, nestas situações produz estimativas melhores para os erros padrão das medidas de efeito (RODRIGUES, 2010).

Para cada estudo, o tamanho do efeito de cada ensaio i é dado pelo peso na análise. A medida meta-analítica calculada pelo método de Mantel-Haenszel é estimada por (EGGER; SMITH; ALTMA, 2001, tradução nossa):

$$
\theta_{MH} = \frac{\sum w_i \theta_i}{\sum w_i} \tag{14}
$$

No método de Mantel-Haenszel, o cálculo do peso  $w_i$  depende da medida de efeito a ser combinada. As medidas de efeito relativo são combinadas em sua escala natural, embora seus erros padrão e IC ainda estejam computados na escala de registro (EGGER, SMITH, ALTMA, 2001, tradução nossa; RODRIGUES, 2010).

#### 3.2.1.1 Razão de Verossimilhança pelo método Mantel-Haenszel

As RV podem quantificar a mudança na probabilidade de doença, dado os resultados de um teste diagnóstico. São estatísticas alternativas para resumir a precisão diagnóstica, que possui várias propriedades particulares que as tornam mais úteis clinicamente do que outras estatísticas (UM; CN, 2012, tradução nossa).

RV são índices de probabilidades e, em uma meta-análise, podem ser tratados como razões de risco. Uma média ponderada da razão de verossimilhança pode ser calculada usando os métodos padrão de Mantel-Haenszel ou variância inversa de meta-análise de razões de risco. A diferença reside nos pesos usados e no "tamanho do efeito" (EGGER; SMITH; ALTMA, 2001, tradução nossa).

Os pesos das RV+ e RV- pelo método de Mantel-Haenszel são definidos por (ZAMORA et al., 2006, tradução nossa):

$$
RV + : w_i^{MH} = \frac{b_i D_i}{T_i} \tag{15}
$$

$$
RV - : w_i^{MH} = \frac{d_i D_i}{T_i} \tag{16}
$$

Onde  $w_i^{MH}$  é o peso específico de cada RV, calculado pelo método de Mantel-Haenszel,  $T_i$  o número total dos estudos incluídos na análise,  $d_i$  o resultado de teste positivo na ausência da doença e  $D_i$  o total de número de pessoas doentes.

As RV+ e RV- não dependem da prevalência da doença em grupos examinados. Consequentemente, os índices de probabilidade de um estudo são aplicáveis a algum outro cenário clínico, desde que a definição da doença não seja alterada. Se a maneira de diminuir a doença varia, nenhuma das medidas calculadas se aplicará em algum outro contexto clínico (UM; CN, 2012, tradução nossa).

## 3.3 ESTATÍSTICA AGRUPADA

A estatística agrupada é utilizada quando se pretende obter um resultado global do valor usado. Contudo, quando usada apropriadamente, o agrupamento pode fornecer informações úteis por meio de resumo estatístico. A condição prévia necessária para o agrupamento simples (média ponderada) de cada uma das sensibilidades e especificidades é que os estudos e os seus resultados sejam razoavelmente homogêneos (ou seja, sem grande heterogeneidade) (ZAMORA et al., 2006, tradução nossa). A tabela 3 apresenta as análises necessárias para se obter prováveis fórmulas para o cálculo da RV agrupada.

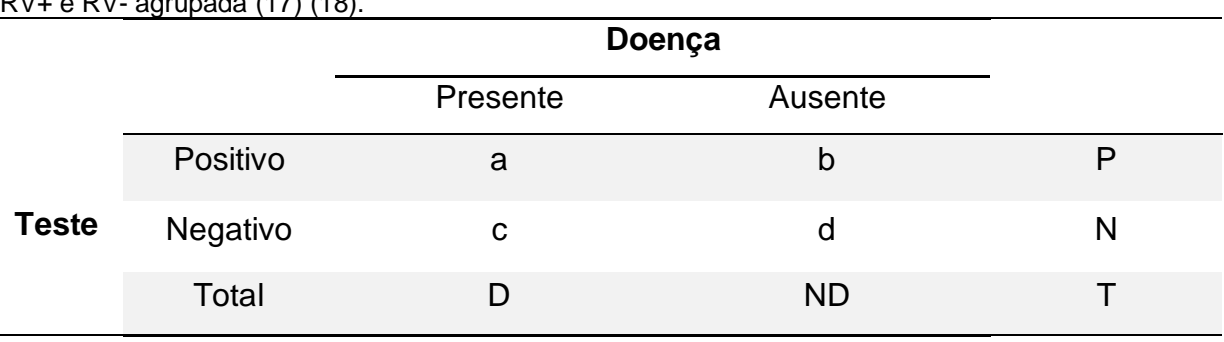

Tabela 4. Conforme dados genéricos dispostos na tabela 3, definem-se as fórmulas do erro padrão da RV+ e RV- agrupada (17) (18).

Fonte: ZAMORA et al., (2006, tradução nossa).

#### **3.3.2 Erro padrão e intervalo de confiança para índices agrupados**

Pesquisadores da área da matemática criaram métodos para calcular as estimativas das estatísticas obtidas em pesquisas por meio do IC, o que supera a estimativa pontual para a média populacional, pois revela a incerteza existente ao redor da mesma (BLAYER; TAYLOR, 2013, tradução nossa).

O aumento no nível do IC resulta em maior confiabilidade, porém em menor precisão, uma vez que o IC tende a aumentar em amplitude ao elevar-se o nível de confiança. Entretanto, quanto maior o tamanho da amostra menor será a amplitude do IC (ARANGO, 2015).

A distribuição do logaritmo do método Mantel-Haenszel para razões de verossimilhança com o seu erro padrão, é dado por (ZAMORA et al., 2006, tradução nossa):

$$
SE(ln LR + ) = \sqrt{\frac{P}{UxV}}
$$
\n(17)

$$
SE(ln LR - ) = \sqrt{\frac{P}{U'xV'}}
$$
\n(18)

onde:

$$
P = \sum \frac{D_i + ND_i(a_i + b_i) - a_i b_i T_i}{T_i^2}
$$
\n
$$
(19)
$$

$$
U = \sum \frac{a_i N D_i}{T_i} \tag{20}
$$

$$
U' = \sum \frac{b_i N D_i}{T_i} (22) \qquad \qquad V' = \sum \frac{d_i D_i}{T_i} (23)
$$

As variáveis P, V, U, V' e U', representam parte de uma fórmula maior, e foram inseridas de forma acessória para simplificar o entendimento das fórmulas maiores que as envolvem.

Assim, o IC da razão de verossimilhança positiva e negativa é dado por:

$$
RV e^{\pm z_{a/2.SE(ln LR)}} \tag{23}
$$

A estimativa geral da diferença de tratamento e seu IC com base em um modelo de efeito fixo fornece um resumo útil dos resultados. No entanto, eles são específicos para os ensaios específicos incluídos na meta-análise. Um problema é que eles não fornecem necessariamente a melhor informação para determinar a diferença de efeito que pode ser esperada para os pacientes em geral (WHITEHEAD, 2002, tradução nossa).

## **4 SOFTWARES DE META-ANÁLISE**

Nos últimos anos, além de muitos pacotes de *software* estatístico padrão terem sido disponibilizados para proporcionarem facilidades na realização da metaanálise, alguns pacotes, como o Stata e o Meta-Disc, tiveram rotinas ou macros especificamente desenvolvidos para permitir a meta-análise.

Com *softwares* comerciais caros, uma série de pacotes de meta-análise foram distribuídos gratuitamente, porém, a especificação e a disponibilidade variaram com o passar do tempo. Na sua maioria, as versões dos *softwares* são para Windows ou MS-DOS e, alguns deles são comerciais e exclusivamente para meta-análise. Embora esses pacotes não sejam classificados pela sua qualidade, são descritos alguns softwares que particularmente são considerados úteis em algumas de suas funcionalidades.

## 4.1 COMPREHENSIVE META-ANALYSIS 2.0

Comprehensive Meta-Analysis (CMA) é um programa comercial executável no sistema operacional *Windows*. Para realização da análise exibe resultados para modelos de efeitos fixos e aleatórios e seus pesos, e uma tabela estatística incluindo o tamanho do efeito, variância, erro padrão, limites de confiança, testes de correlação de Qui-quadrado ( $Q^2$ ), l-quadrado ( $I^2$ ) e Spearman ( $\rho$ ). O programa também incorpora vários recursos para fins educacionais, como a opção de exibir as fórmulas usadas para calcular os tamanhos de efeito e a escolha de uma planilha que mostra como os efeitos de resumo foram calculados. A versão básica inclui cerca de 50 formatos para entrada de dados, opções computacionais básicas e gráficos de florestas de alta resolução. As versões avançadas adicionam 50 formatos para entrada de dados e opções computacionais avançadas, como análise de subgrupos, meta-regressão e procedimentos para avaliar o viés de publicação, bem como informações adicionais sobre gráficos de florestas (BORENSTEIN et al., 2009, tradução nossa).

Qui-quadrado ( $Q^2$ ) é um teste estatístico aplicado a dados categóricos para avaliar quão provável é que qualquer diferença observada aconteça ao acaso.

I-quadrado  $(I^2)$  é um tipo de cáculo usado para averiguar a magnitude da heterogeneidade em um estudo. Spearman  $(\rho)$  é uma medida não paramétrica de correlação de postos.

## 4.2 META-DISC VERSÃO 1.4

O Meta-DiSc é um software gratuito para realizar meta-análise de estudos de avaliações de testes de diagnóstico e triagem. Foi criado no Microsoft Visual Basic 6 e permite a exploração da heterogeneidade, com uma variedade de estatísticas incluindo testes de correlação como o Qui-quadrado ( $Q^2$ ), o l-quadrado ( $I^2$ ) e o Spearman ( $\rho$ ). Implementa técnicas de meta-regressão para explorar as relações entre características do estudo e estimativas de precisão, realiza estatística agrupada para diagnósticos da sensibilidade, especificidade, razões de verossimilhança e *odds ratios*, usando modelos de efeitos fixos e aleatórios, tanto em geral quanto em subgrupos. O Meta-DiSc produz figuras de alta qualidade, incluindo gráficos em floresta e, todos os algoritmos computacionais foram validados por meio da comparação com diferentes ferramentas estatísticas e meta-análises publicadas. Possui uma interface gráfica do usuário com menus suspensos, caixas de diálogo e recursos de ajuda on-line (ZAMORA et al., 2006, tradução nossa).

## 4.3 OPEN META-ANALYST

Open Meta-Analyst é um software de código aberto para a realização de meta-análises de dados binários, contínuos ou diagnósticos, usando métodos de efeito fixo e aleatório, incluindo análises bayesiana e de máxima verossimilhança. Permite também que se faça análises cumulativas, de subgrupo e meta-regressão. O Open Meta-Analyst possui uma moderna interface gráfica de usuário (abreviadamente, o acrônimo GUI, do inglês *Graphical User Interface*), e interage com o R (software estatístico). Aproveita o ambiente do R para explorar os métodos metaanalíticos existentes, desenvolvidos e mantidos pela comunidade de meta-análise, bem como os recursos gráficos do R que incluem meios para personalização desses gráficos pelos usuários. Além disso, o Open Meta-Analyst fornece uma API para que os estatísticos conectem seus novos métodos ao sistema, e esses métodos serão disponibilizados para os usuários finais automaticamente por meio do GUI (WALLACE et al., 2017, tradução nossa).

#### 4.4 REVMAN

O REVMAN é um s*oftware* padrão de revisão sistemática para a *Cochrane Colocation*. É gratuito, sendo um pacote abrangente para gerenciar o processo de revisões sistemáticas de estudos de intervenção. RevMan fornece um mecanismo para todas as facetas da revisão sistemática, cuja metanálise é apenas uma parte. Essa é uma vantagem para pesquisadores que querem um mecanismo para gerenciar todas as partes da revisão e uma vantagem para os pesquisadores que desejam fazer o *upload* da revisão completa para a *The Cochrane Library*, pois esse é o único mecanismo para isso. No entanto, pode ser uma desvantagem para os outros, pois o usuário precisa passar por várias etapas antes de chegar à análise propriamente dita.

O programa funciona com os dois tamanhos de efeitos. Exibe resultados para modelos de efeitos fixos ou aleatórios e seus pesos, exibe uma tabela estatística incluindo tamanho do efeito, variância, erro padrão, limites de confiança, estatística  $|0\rangle$ de Cochran, Tau-quadrado ( $T^2$ ) e l-quadrado ( $I^2$ )(BORENSTEIN et al., 2009, tradução nossa).

#### 4.5 STATA

O STATA é um pacote estatístico programável, de propósito geral, baseado em linha de comando. É gratuito e possui um conjunto abrangente de procedimentos meta-analíticos, e a grande maioria das técnicas e gráficos existentes nos pacotes comerciais podem ser disponíveis para download. É utilizado em praticamente todas as plataformas de computação, incluindo Windows, Macintosh e Unix/Linux. O Stata foi projetado para ser executado em arquiteturas e sistemas operacionais de 32 bits e 64 bits. É conhecido por sua ampla gama de rotinas estatísticas, facilidade de gerenciamento de dados, gráficos de qualidade, e atrai pesquisadores de uma ampla gama de campos, com concentrações nas ciências da saúde e na economia. É oferecido em três versões: Stata/IC, uma versão padrão adequada para a maioria dos propósitos; Stata/SE, uma versão expandida para uso com conjuntos de dados maiores (mais amplos); e Stata/MP, uma versão com código especializado projetado para fazer uso de múltiplos núcleos / processadores e rodar mais rápido em sistemas que os possuem (BORENSTEIN et al., 2009, tradução nossa).

#### 4.6 SHELL META-ANALYSIS DIANGNOSTIC PEARSON

A *Shell Meta-Analysis Diagnostic Pearson* é um *software* livre, com interface sociável e possibilidade de interação *on-line* entre pesquisadores. Foi projetada em 2013 por acadêmicos do curso de Ciência da Computação da UNESC, com o intuito de auxiliar os pesquisadores da área biomédica a conciliar todas as etapas necessárias para condução de uma meta-análise diagnóstica, que visa determinar a qualidade dos estudos incluídos e a aplicação de testes estatísticos importantes (FRASSETO, 2015).

A *Shell* tem como objetivo agrupar em uma única ferramenta as funcionalidades necessárias para a realização de uma Meta-análise de intervenção ou diagnóstica, que atualmente são encontradas separadamente e distribuídas entre *softwares* livres e não livres.

Conforme ilustrado na tabela 4, a primeira etapa desse projeto foi a elaboração da plataforma da *Shell Meta-Analysis Diagnostic Pearson* pelo acadêmico Jadson Frassetto em 2015, onde estabeleceu-se então um marco para o início do desenvolvimento de módulos meta-analíticos.

Atualmente, encontram-se implementados na *Shell* os seguintes módulos:

- a) *Diagnostic Odds Ratio* para efeitos fixos pelo método de Mantel-Haenszel: define a razão entre a chance de um determinado evento ocorrer em um grupo e a chance desse mesmo evento ocorrer em outro grupo (REOLON, 2015);
- b) S*ensibility* (sensibilidade) e *specificity* (especificidade): tem por finalidade fornecer ao usuário uma estatística global confiável, sobre a capacidade de um teste diagnóstico resultar positivo na presença da doença (sensibilidade) e negativo na sua ausência (especificidade) (CORREIA, 2016) e;
- c) *Diagnostic Odds Ratio*: tem o objetivo de calcular se a probabilidade de um grupo com a doença é superior ou inferior quando comparado com outro grupo na ocasião em que é realizado o tratamento (SILVA, 2017).

| <b>Acadêmico</b>           | <b>Engenharia do Software</b>            | Ano  |
|----------------------------|------------------------------------------|------|
| <b>Jadson Frassetto</b>    | Plataforma para meta-análise diagnóstica | 2015 |
|                            | <b>Módulos Implementados</b>             |      |
| Leandro de Oliveira Reolon | Diagnostic Odds Ratio de Efeito Fixo*    | 2015 |
| José Silvestre Correia     | Sensibility/Specificity                  | 2016 |
| Ederson Macedo de Oliveira | Diagnostic Odds Ratio de Efeito          | 2017 |
| da Silva                   | Randômico**                              |      |

Tabela 5. Etapas de desenvolvimento da Shell Meta-Análise Diagnostic Pearson.

\*Método de Mantel Haenszel

\*\*Método de DerSimonian e Laird

Fonte: Autor.

A *Shell Meta-Analysis Diagnostic* encontra-se ainda em fase de desenvolvimento, e para o seu aperfeiçoamento, módulos meta-analíticos estão sendo implementados por meio de trabalhos de conclusão de curso de acadêmicos de Ciência da Computação da UNESC e de projetos de pesquisa do Programa Institucional de Bolsas de Iniciação Científica (PIBIC).

Vários programas, especificamente projetados para realizar a meta-análise foram desenvolvidos, e a dificuldade em escolher o melhor *software* foi agravada pelo fato de que alguns pacotes comerciais estão em fase de lançamento e suas funcionalidades não foram completamente finalizadas. A principal vantagem dos pacotes de *software* de meta-análise comercial é que na sua maioria eles são baseados no *Windows* e, portanto, permitem uma transferência fácil de dados, resultados e gráficos para outros pacotes.

A escolha mais difícil está entre comprar um *software* comercial especificamente para meta-análise ou escolher um *software* estatístico geral com suplementos de meta-análise. Em particular, existe apenas um programa disponível para a realização de estudos meta-analíticos adequados, sendo que alguns estão disponíveis gratuitamente e outros são pacotes comerciais que custam algumas centenas de reais. No entanto, mesmo para um único tipo de pergunta, pode ser necessário usar mais de um pacote para alcançar uma gama adequada de análises e, consequentemente a resposta satisfatória.

### **5 TRABALHOS CORRELATOS**

Este capítulo tem como objetivo abordar trabalhos ou pesquisas relacionadas a temática deste projeto.

## 5.1 UMA COMPARAÇÃO SISTEMÁTICA DE SOFTWARES DEDICADO À META-ANÁLISE DE ESTUDOS CAUSAIS

Com o objetivo de ajudar os usuários na escolha de um programa que atenda às suas necessidades, os autores Leon Bax, Ly-Mee Yu, Noriaki Ikeda e Karel GM Moons desenvolveram esse artigo para avaliar sistematicamente as diferentes características, resultados e usabilidade de alguns programas de meta-análise disponíveis. O mesmo foi publicado pela revista *Medical Research Methodology* (*Bmc)*  em 2007. Para o seu desenvolvimento foi realizada uma pesquisa extensa na internet (Google, Yahoo, Altavista e MSN) para softwares de meta-análises especializados. Na análise da pesquisa foram incluídos seis programas: o *Comprehensive Meta-Analysis (CMA), MetAnalysis, MetaWin, MIX, RevMan e WEasyMA*.

Para a pesquisa e seleção dos softwares os autores decidiram optar por softwares dedicados exclusivamente à meta-análise de estudos causais aleatórios, observacionais ou terapêuticos. Pacotes de estatísticas gerais foram excluídos. Além disso, os softwares tinham que ser mantidos e suportados ativamente, julgando o tempo da última atualização (menos de 5 anos), o relatório de *bug* (menos de 5 anos) ou atualização do *site* (menos de 3 anos). A maioria das revisões se concentrou em recursos numéricos, como quais modelos analíticos estavam disponíveis ou quais gráficos poderiam ser produzidos. Informações sobre a validade ou comparabilidade dos resultados e a facilidade de uso foram fatores igualmente importantes na aplicabilidade total do *software* (BAX et al., 2007, tradução nossa).

# 5.2 DESENVOLVIMENTO DE UM PROTÓTIPO DO MÓDULO SENSIBILITY / SPECIFICITY NA SHELL META-ANALYSES DIAGNOSTIC PEARSON

Esta monografia foi desenvolvida pelo acadêmico José Silvestre Correia, na Universidade do Extremo sul Catarinense (UNESC) para adquirir o título de Bacharel em Ciência da Computação em 2016. Foi desenvolvido um Protótipo do Módulo *Sensibility/Specificity* que foi implementado na *Shell Meta-Analysis Diagnostic Pearson*, por meio da linguagem de programação Java, que tem como finalidade fornecer ao usuário uma estatística global confiável, sobre a capacidade de um teste diagnóstico resultar positivo na presença da doença (sensibilidade) e negativo na sua ausência (especificidade).

A implementação do projeto resultou também em uma biblioteca Java para realizar o cálculo da sensibilidade/especificidade e uma interface web para a inserção dos dados e avaliação dos resultados. Para a realização dos testes foi utilizado o software Meta-DiSc, que é um programa gratuito amplamente utilizado por pesquisadores da área para validação dos seus resultados (CORREIA, 2016).

# 5.3 ELABORAÇÃO DE UMA PLATAFORMA PARA METANÁLISE DIAGNÓSTICA UTILIZANDO CONCEITOS E ANÁLISE DE REQUISITOS DA ENGENHARIA DE **SOFTWARE**

Nesta monografia desenvolvida pelo acadêmico Jadson Frassetto na Universidade do Extremo sul Catarinense (UNESC) para adquirir o título de Bacharel em Ciência da Computação em 2015, foi demonstrado a engenharia necessária para implementação de um sistema. Baseando-se na *Shell Meta-Analysis Diagnostic Pearson*, por meio da Linguagem Unificada de Modelagem, do inglês *Unified Modeling Language* (*UML*), que é uma linguagem padrão para modelagem, foi mostrado também a arquitetura para o bom funcionamento do sistema.

No decorrer da pesquisa, foi apresentada também a metodologia usada para pesquisar e estudar os conceitos da engenharia de *software*, engenharia de requisitos e arquitetura de *software*. Foi realizado um levantamento bibliográfico para compreender o conceito de meta-análise, como também, foi avaliado o benefício do projeto e dos softwares que são utilizados pelos pesquisadores na realização de metaanálises diagnósticas. Foram levantados, classificados e documentados os requisitos dos sistemas para uma prototipação e validação (FRASSETO, 2015).

## 5.4 META-DISC: UM SOFTWARE PARA META-ANÁLISE DE DADOS DE TESTE DE PRECISÃO

Este artigo foi publicado pelos autores Javier Zamora, Victor Abraira, Alfonso Muriel, Khalid Khan e Arri Coomarasamy no *Medical Research Methodology* (*BMC*) em 2006. O artigo traz uma abordagem da meta-análise por meio do uso de um software aberto denominado Meta-DiSc. Tem como foco a usabilidade do *software* e suas funcionalidades que são necessárias para a realização de uma meta-análise, assim como a apresentação de resultados obtidos e como esses resultados devem ser tratados para estudos individuais, para heterogeneidade dos estudos e para metaregressão.

O *software* possui testes estatísticos de acurácia, tais como, sensibilidade e especificidade, razão de verossimilhança e *Diagnostic Odds Ratio (DOR)* utilizando modelos de efeito fixos ou aleatórios. Abrange uma grande quantidade de cálculos explorados em publicações de artigos científicos, assim como geração de gráficos e figuras de alta qualidade como gráficos de floresta e *curva Receiver Operating Characteristic (ROC),* que podem ser utilizados nas publicações em revistas científicas. Leitores interessados em mais detalhes sobre os métodos usados na implementação do software são referidos à seção de métodos estatísticos dos arquivos de ajuda (disponíveis em PDF e em textos e diretrizes existentes sobre metaanálise diagnóstica) (ZAMORA et al., 2006, tradução nossa).

# 5.5 OPENMEE: SOFTWARE INTUITIVO DE CÓDIGO ABERTO PARA META-ANÁLISE EM ECOLOGIA E BIOLOGIA EVOLUCIONÁRIA

Este artigo foi publicado na revista *British Ecological Society* em 2017 pelos autores Byron C. Wallace, Marc J. Lajeunesse, George Dietz, Issa J. Dahabreh, Thomas A. Trikalinos, Christopher H. Schmid e Jessica Gurevitch. Fala sobre o OpenMEE que é uma multi-plataforma de código aberto para realizar e ensinar metaanálises em Ecologia e Evolução (E&E). Seu código-fonte pode ser executado nos sistemas operacionais Windows, Mac OS X e Linux. Foi projetado para permitir a inclusão de métodos meta-analíticos existentes e novos, e sua arquitetura subjacente

se baseia na linguagem de programação do R, com ambiente estatístico *back-end* e uma interface gráfica renderizada.

O OpenMEE foi desenvolvido para tornar métodos avançados de síntese de pesquisa estatística, baseados em melhores práticas, disponíveis sem custo para a comunidade científica, fornecendo uma interface gráfica intuitiva para as diversas e crescentes funcionalidades estatísticas do ecossistema R. A interface do OpenMEE orienta os usuários a criar modelos de síntese apropriados que forneçam análises de alta qualidade para as questões ecológicas mais comuns e importantes em Python. Além disso, embora o OpenMEE dependa de R e de muitos pacotes R, é importante enfatizar que os *builds* do OpenMEE são distribuídos com versões integradas em R e pacotes R. Ou seja, os usuários não precisam ter o R instalado antes de usar o OpenMEE, pois tudo que é necessário para OpenMEE é empacotado com o software. Isso evita as erros comuns de ter que atualizar continuamente as bibliotecas R, já que os usuários do OpenMEE são desconectados desse processo.

## **6 O MÓDULO LIKELIHOOD RATIO DE EFEITO FIXO NA SHELL META-ANALYSIS DIAGNOSTIC PEARSON**

Este trabalho de pesquisa propôs o desenvolvimento do módulo *Likelihood Ratio* na *Shell Meta-Analysis Diagnostic Pearson*. Durante o seu desenvolvimento foi também implementada uma biblioteca Java de Razão de Verossimilhança, que terá como finalidade a realização dos cálculos de RV para auxiliar os pesquisadores na análise de testes meta-analíticos.

#### 6.1 METODOLOGIA

Para a realização deste trabalho foi necessário fazer um estudo bibliográfico e um levantamento de materiais de apoio, necessários para compreender os conceitos de MBE, Revisão Sistemática e Meta-análise. É proposto o desenvolvimento do módulo na *Shell Meta-Analysis Diagnostic Pearson* que é estruturado e descrito baseando-se em uma solução web para o cálculo de análises estatísticas, levando em consideração questões de usabilidade na facilidade de acesso aos métodos e dados, assim como a agilidade na utilização da ferramenta, visto que uma aplicação *web* requer apenas a instalação de um *browser* (ferramenta presente em praticamente todos os computadores) e uma conexão com a Internet.

Feito o levantamento dos dados necessários, o módulo foi implementado na plataforma já existente e aproveitou os recursos já implementados. As fórmulas relacionadas ao método de Mantel-Haenszel foram inicialmente interpretadas e implementadas utilizando a linguagem de programação Java Web.

Para validação dos cálculos do módulo, testes foram realizados no software Meta-Disc versão 1.4, e no software Microsoft Excel.

## 6.2 BIBLIOTECA JAVA

Baseando-se em uma solução web para meta-análise estatística, é desenvolvido do módulo para *Shell Meta-Analysis Diagnostic Pearson.* Considerando a complexidade do módulo, surgiu a necessidade de se implementar uma biblioteca JAVA e uma interface independente para auxiliar os desenvolvedores no cálculo da

Razão de Verossimilhança. A biblioteca *Diagnostic Likelihood Ratio* tem como finalidadade a realização dos cálculos do módulo *Likelihood Ratio* de Efeito Fixo (Mantel-Haenszel). Para a sua implementação foi necessário fazer um estudo minucioso sobre estatística agrupada (método de Mantel-Haenszel, erro padrão e intervalo de confiança agrupados), sendo que os conceitos foram adequado às funcionalidades da biblioteca, deixando-a organizada e estruturada, uma vez que a mesma vai estar visível para que outros pesquisadores possam utilizar em projetos futuros.

Essa biblioteca permite que os tempos de execução Java implementem com eficiência o método, incluindo suas classes e seus recursos associados, em uma única solicitação. Portanto, a possibilidade de aplicações dos métodos de cálculo facilitará os desenvolvedores futuros que necessitarem deste módulo ou suas funções para resolverem problemas computacionais.

## 6.3 EQUAÇÕES APLICADAS NO CÁLCULO DO MÓDULO LIKELIHOOD RATIO

Tanto os testes diagnósticos de referência como os experimentais podem naturalmente reportar o resultado como uma classificação binária (doença presente/doença ausente). Isso permite que os resultados sejam apresentados em uma tabela de 2x2 (Tabela 5), com indivíduos classificados como:

- a) Verdadeiros Positivos (VP);
- b) Verdadeiros Negativos (VN) resultados corretos do teste;
- c) Falsos Positivos (FP);
- d) Falsos Negativos (FN) teste incorreto.

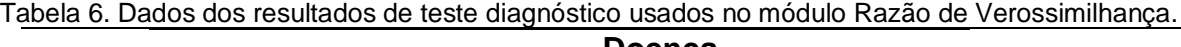

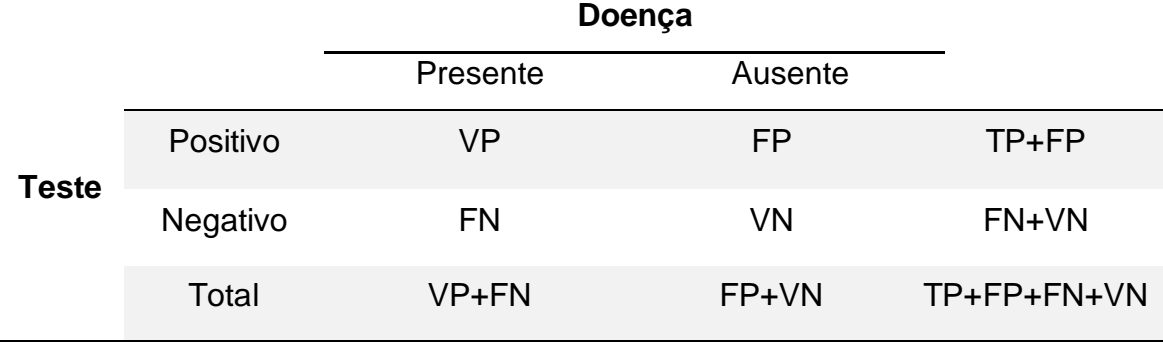

Fonte: ZAMORA et al., (2006, tradução nossa).

Sumários padrão de sensibilidade, especificidade e razão de verossimilhança são calculados a partir do número de indivíduos classificados como VP, VN, FP e FN (tabela 5). Os cálculos são realizados nas colunas, e dão os mesmos resultados se o número de participantes com a doença e os números sem a doença dentro da amostra do estudo mudarem. Esses valores, portanto, não são diretamente afetados por mudanças na prevalência da doença na amostra do estudo.

### **6.3.1 Interpretação dos cálculos no Microsoft Excel**

Os estudos utilizados para a realização dos cálculos e testes do módulo RV são hipotéticos, foram selecionados ao acaso de forma aleatória. Para realizar a implementação e interpretação das equações dos cálculos da RV, foi utilizado o software Microsoft Excel, que serviu de base ou teste de mesa para a resolução dos cálculos do método (figura 1).

Figura 1. Implementação das equações da razão de verossimilhança no Excel. 1. Implementação das equações da razão de verossimilhança no Excel.

 $\mathbf{c}$ 

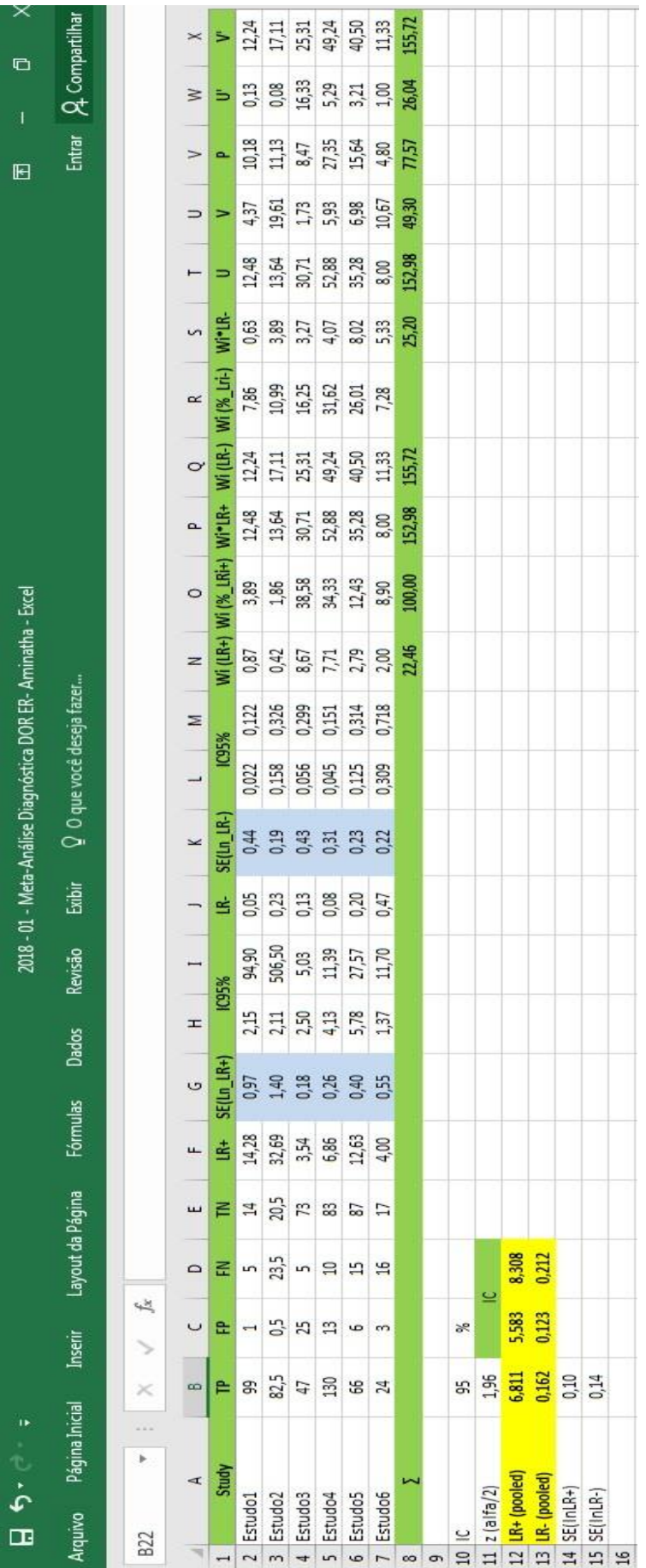

Fonte: Autor. Fonte: Autor.

## **6.3.2 Implementação dos cálculos na Shell Meta-Analysis Pearson**

Para a implementação das equações e posterior resolução dos cálculos, foi utilizado o tipo de variável *BigDecimal*. Esse tipo de variável do Java serve para a manipulação de números decimais grandes, contendo métodos para arredondamento.

As funções foram implementadas segundo os seguintes parâmetros:

- a) adicionar os estudos que vão ser incluídos na análise;
- b) verificar se todos os campos do estudo foram preenchidos, caso contrário, lança-se um *Exception*, que significa a existência de erro no processo;
- c) verificar se algum valor do estudo é igual a 0 (zero), se assim for, somase 0,5 a todos os valores desse estudo;
- d) após as verificações os cálculos são realizados e em seguida é selecionado o tipo de arredondamento, conforme os valores passados por parâmetros.

A escala de precisão varia de 1 à 10 casas decimais, os tipos de arredondamento são: truncado, arredondado para baixo e arredondado para cima. Neste módulo, especificamente, foi usado como tamanho de escala 3, e o arredondamento para baixo.

### **6.3.3 Fluxograma do cálculo da razão de verossimilhança agrupada**

Seguindo os parâmetros descritos acima, na figura 2 é apresentado o fluxograma de funcionamento do módulo Razão de Verossimilhança. Este processo utiliza símbolos gráficos que representam de forma simples e resumida alguns elementos necessários para o entendimento da lógica interna do software. O fluxograma tem como finalidade a descrição passo a passo do fluxo de informações que compõem o módulo, ilustrando elementos que evidenciam a sequência operacional do desenvolvimento da ferramenta.

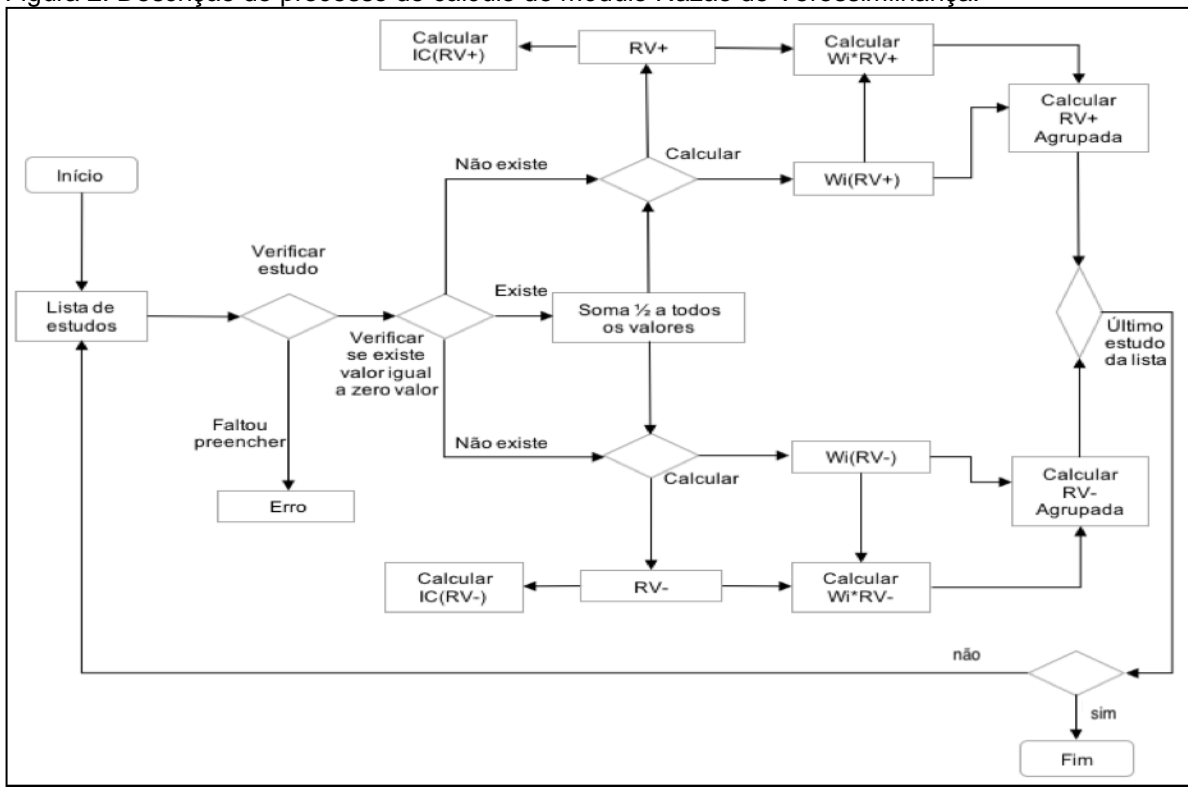

Figura 2. Descrição do processo do cálculo do módulo Razão de Verossimilhança.

Fonte: Autor.

## **6.3.4 Razão de Verossimilhança para estudos individuais**

Dado os prováveis resultados de um teste diagnóstico (tabela 6), as RV+ e RV- são definidas por:

$$
RV += \frac{\frac{VP}{VP + FN}}{\frac{FP}{FP + VN}}
$$

$$
RV = \frac{\frac{FN}{VP + FN}}{\frac{VN}{FP + VN}}
$$

Onde VP e VN são os resultados de teste corretos (verdadeiros), e FP e FN são os resultados de teste incorretos (falsos).

O erro padrão ( $SE(\ln RV)$ ) do estudo é determinado por:

$$
SE(\ln RV + ) = \sqrt{\frac{1}{FN} + \frac{1}{VN} - \frac{1}{VP + FN} - \frac{1}{FP + VN}}
$$
  

$$
SE(\ln RV - ) = \sqrt{\frac{1}{VP} + \frac{1}{FP} - \frac{1}{VP + FN} - \frac{1}{FP + VN}}
$$

Após encontrar o resultado do erro padrão, é calculado o Intervalo de Confiança superior ( $IC_{RV+}$ ) e inferior ( $IC_{RV-}$ ) que é definido por:

$$
IC_{RV+} = RV_{+} \times \exp(\pm 1.96 \times SE(lnRV +))
$$
  

$$
IC_{RV-} = RV_{-} \times \exp(\pm 1.96 \times SE(lnRV -))
$$

Para um resultado de teste conclusivo é fundamental realizar primeiro o cálculo do erro padrão, uma vez que seu resultado é determinante para encontrar os limites de confiança de um determinado estudo.

O peso pelo método Mantel-Haenszel  $(w<sub>i</sub>)$  se refere ao valor combinado dos estudos, e seu cálculo é realizado individualmente em cada estudo. Portanto, dado os resultados do teste, o peso da RV+ e da RV- é determinado pelas seguintes fórmulas:

$$
w_i^{MH}(RV+) = \frac{FP_i \times (VP + FN)_i}{(VP + FP + FN + VN)_i}
$$

$$
w_i^{MH}(RV-) = \frac{VN_i \times (VP + FN)_i}{(VP + FP + FN + VN)_i}
$$

O percentual de peso de cada estudo é definido por:

$$
w_i(\%_{RV} +) = \frac{w_i^{MH}}{\sum w_i^{MH} \times 100}
$$

$$
w_i(\%_{RV} -) = \frac{w_i^{MH}}{\sum w_i^{MH} \times 100}
$$

Onde 100 é o valor que multiplicado pelo peso é usado para calcular a porcentagem encontrada nos estudos particulares.

Para ser aplicado em resultados globais (índices agrupados) é necessário realizar a multiplicação do peso individual de cada estudo pelo resultado da RV dos mesmos estudos:

$$
w_i^{MH}RV + = w_i^{MH} \times RV +
$$
  

$$
w_i^{MH}RV - = w_i^{MH} \times RV -
$$

#### **6.3.5 Razão de Verossimilhança para índices agrupados**

Para o cálculo das estatísticas agrupadas realiza-se o somatório da multiplicação do peso pela RV do estudos, dividido pelo somatório do peso:

$$
RV +_{MH} = \frac{\sum w_i^{MH}RV + \sum w_i}{\sum w_i}
$$

$$
RV -_{MH} = \frac{\sum w_i^{MH}RV - \sum w_i^{MH}RV - \sum w_i^{MH}RV - \sum w_i^{MH}RV - \sum w_i^{MH}RV - \sum w_i^{MH}RV - \sum w_i^{MH}V}
$$

Sendo que seu erro padrão  $(SE(\ln RV))$  é determinado por:

$$
SE(\ln RV + ) = \sqrt{\frac{P}{U \times V}}
$$

$$
SE(\ln LR - ) = \sqrt{\frac{P}{U' \times V'}}
$$

Onde os valores de  $P, V, U, V', U'$  são estatisticas individuais derivadas de:

$$
P = \sum \frac{(VP + FN)_i \times (FP + VN)_i (VP_i + FP_i) - VP_i FP_i (VP + FP + FN + VN)_i}{(VP + FP + FN + VN)_i}
$$
  

$$
U = \sum \frac{VP_i (FP + VN)_i}{(VP + FP + FN + VN)_i}
$$
  

$$
U' = \sum \frac{FP_i (FP + VN)_i}{(VP + FP + FN + VN)_i}
$$
  

$$
V = \sum \frac{FN_i (VP + FN)_i}{(VP + FP + FN + VN)_i}
$$
  

$$
V' = \sum \frac{VN_i (VP + FN)_i}{(VP + FP + FN + VN)_i}
$$

Para estatísticas agrupadas, o cálculo o Intervalo de confiança (IC) ocorre da mesma forma que nos estudos individuais, tal como nas fórmulas anteriores, seu cálculo é uma exponencial, e seu valor pode ser obtido por meio da resolução das equações abaixo junto com o  $SE(\ln RV)$  agrupado.

 $IC_{RV+} = RV_{+} \times \exp(\pm 1.96 \times SE(lnRV +))$ 

$$
IC_{RV-} = RV_- \times \exp(\pm 1.96 \times SE(lnRV -))
$$

### 6.5 INTERFACE

Para esse projeto foi desenvolvido um protótipo de interface para inserção dos dados obtidos por meio de estudos retirados de RS. A interface foi implementada utilizando a ferramenta e linguagem computacional JAVA EE, JSF e *Framework PrimeFaces* 5.2. É uma interface gráfica direcionada para web e consiste em três tabelas, a primeira é destinada a inserção dos dados dos estudos para a realização dos cálculos, a segunda e a terceira apresentam os resultados obtidos na análise. Seu desenvolvimento foi realizado utilizando o *framework* JSF, que facilita o

desenvolvimento de interfaces web, abstraindo uma série de procedimentos, agilizando o desenvolvimento da ferramenta e facilitando a manutenção.

A figura 3 ilustra a primeira tabela da interface desenvolvida. No cabeçalho, antes da inserção dos estudos, encontra-se uma escala de precisão que varia de *1* à *10* dígitos decimais, tipos de arredondamento que podem ser definidos como *arredondamento para baixo, para cima ou truncado*, o IC que varia entres as porcentagens de *90%, 95%, 98%, 99%* e a opção para escolher o tipo de teste a ser utilizado.

Figura 3. Tabela para a inserção de dados do módulo Razão de Verossimilhança de Efeito Fixo.

Intervalo de confiança: 95%

Arredondamento: Para baixo

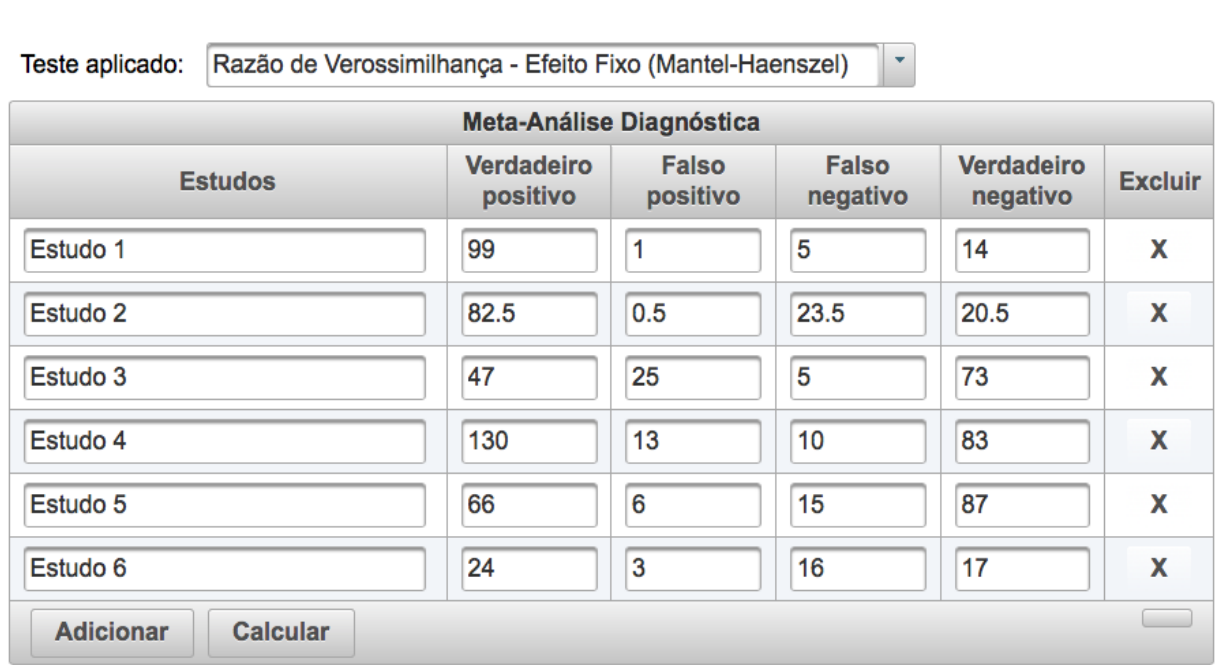

Fonte: Autor.

Precisão: 3

Na segunda de terceira tabelas da interface (figura 4 e 5) são apresentados os resultados dos cálculos da RV+ e RV-. Para os índices individuais são demonstrados o resultados da RV+ e RV-, do IC superior e inferior, e do percentual de peso. Para índices agrupados tem-se os o resultados da RV+ e RV- agrupadas, do IC superior e inferior agrupados e do erro padrão agrupado.

| Razão de Verossimilhança Positiva (Efeito Fixo Mantel Haenszel) |                    |                   |                 |             |  |
|-----------------------------------------------------------------|--------------------|-------------------|-----------------|-------------|--|
| <b>Estudos</b>                                                  | <b>RV Positiva</b> | [Interval. Conf.] |                 |             |  |
|                                                                 |                    | <b>Inferior</b>   | <b>Superior</b> | $Peso(\% )$ |  |
| Estudo 1                                                        | 14.209             | 2.149             | 94.896          | 3.89        |  |
| Estudo 2                                                        | 32.417             | 2.110             | 506,500         | 1.86        |  |
| Estudo 3                                                        | 3.545              | 2.497             | 5.027           | 38.58       |  |
| Estudo 4                                                        | 6.881              | 4.128             | 11.391          | 34.33       |  |
| Estudo 5                                                        | 12.538             | 5.785             | 27.574          | 12.43       |  |
| Estudo 6                                                        | 4.000              | 1.367             | 11.703          | 8.90        |  |
| <b>RV Positiva Agrupada</b>                                     | 6.811              | 5.583             | 8.308           |             |  |
| Erro Padrão (InRV+): 0.100                                      |                    |                   |                 |             |  |
| $No$ de estudos: 6                                              |                    |                   |                 |             |  |

Figura 4. Tabelas para os resultados do módulo Razão de Verossimilhança positiva.

Fonte: Autor.

| Razão de Verossimilhança Negativa (Efeito Fixo Mantel Haenszel) |                    |                   |                 |             |  |
|-----------------------------------------------------------------|--------------------|-------------------|-----------------|-------------|--|
| <b>Estudos</b>                                                  | <b>RV Negativa</b> | [Interval. Conf.] |                 |             |  |
|                                                                 |                    | <b>Inferior</b>   | <b>Superior</b> | $Peso(\% )$ |  |
| Estudo 1                                                        | 0.051              | 0.022             | 0.122           | 7.86        |  |
| Estudo 2                                                        | 0.227              | 0.158             | 0.326           | 10.99       |  |
| Estudo 3                                                        | 0.129              | 0.056             | 0.299           | 16.25       |  |
| Estudo 4                                                        | 0.082              | 0.045             | 0.151           | 31.62       |  |
| Estudo 5                                                        | 0.198              | 0.125             | 0.314           | 26.01       |  |
| Estudo 6                                                        | 0.471              | 0.309             | 0.718           | 7.28        |  |
| <b>RV Negativa Agrupada</b>                                     | 0.162              | 0.123             | 0.212           |             |  |
| Erro Padrão (InRV-): 0.138                                      |                    |                   |                 |             |  |
| $No$ de estudos: 6                                              |                    |                   |                 |             |  |

Figura 5. Tabelas para os resultados do módulo Razão de Verossimilhança negativa.

Fonte: Autor.

Com as interfaces desenvolvidas para o processo de análise dos cálculos do módulo *Likelihood Ratio* de efeito fixo, foram incluídos seis estudos para se realizar os testes para a validação do funcionamento do modulo.

Para reliazar a validação e verificação dos estudos incluídos na análise foi usado o software Meta-Disc (figura 6), que é uma plataforma gratuíta, diponível para o sistema operacional *Windows*. O Meta-Disc realiza parcialmente o processo de meta-análise, porém, é um programa amplamente utilizado por pesquisadores da área pois contém módulos meta-analíticos necessários para validação os resultados dos testes.

### **7 RESULTADOS**

Mediante a proposta do projeto, foi então desenvolvido o módulo *Likelihood Ratio* de Efeito Fixo. Durante o processo de desenvolvimento foi também implementada a biblioteca Java *Diagnostic Likelihood Ratio* pelo método Mantel-Haenszel para realizar os cálculos das razões de verossimilhança positiva e negativa, assim como os seus respectivos intervalos de confiança e erro padrão, baseando-se nas ideias estabelecidas pelo professor e matemático Karl Pearson e seus sucessores.

A biblioteca *Diagnostic Likelihood Ratio* consiste em uma série de métodos que percorrem todo o processo de cálculo, assim como os objetos necessários para se inserir os estudos, escala e método de arredondamento, para realizar o teste e a verificação dos resultados.

Para a resolução dos cálculos do módulo, o usuário tem a opção de escolher a escala de precisão desejada para o resultado a ser obtido, que vai de 1 à 10 casas decimais. Pode-se também escolher o tipo de arredondamento (para baixa, para cima ou truncado) e o IC que varia entre *90%, 95%, 98%, 99%.*

Todos os resultados fornecidos pelo módulo desenvolvido foram comparados com o software MetaDisc versão 1.4 para a validação dos estudos incluídos na análise. O MetaDisc efetua testes estatísticos de acurácia, como, sensibilidade e especificidade, razão de verossimilhança e *Diagnostic Odds Ratio*  utilizando modelos de efeito fixos ou aleatórios. Este *software* abrange uma grande quantidade de cálculos explorados em publicações de artigos científicos.

Figura 6. Logo do software Meta-Disc.

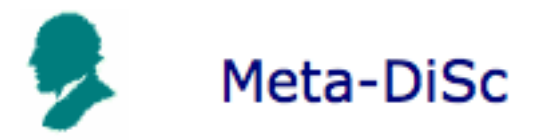

Fonte: ZAMORA et al., (2006, tradução nossa).

Como pode ser observado na figura 6, a entrada de dados no Meta-Disc é feita em uma tabela ao estilo do Microsoft Excel, mostrando todas as linhas possíveis de serem inseridas e o seu limite é de 500 estudos. Porém, no módulo RV (figuras 5), a entrada de dados também é por meio de uma tabela mas essa tabela não contém de modo visível o limite máximo de estudos que o *software* suporta, uma vez que as linhas para inserção de novos estudos são adicionadas conforme a necessidade do pesquisador.

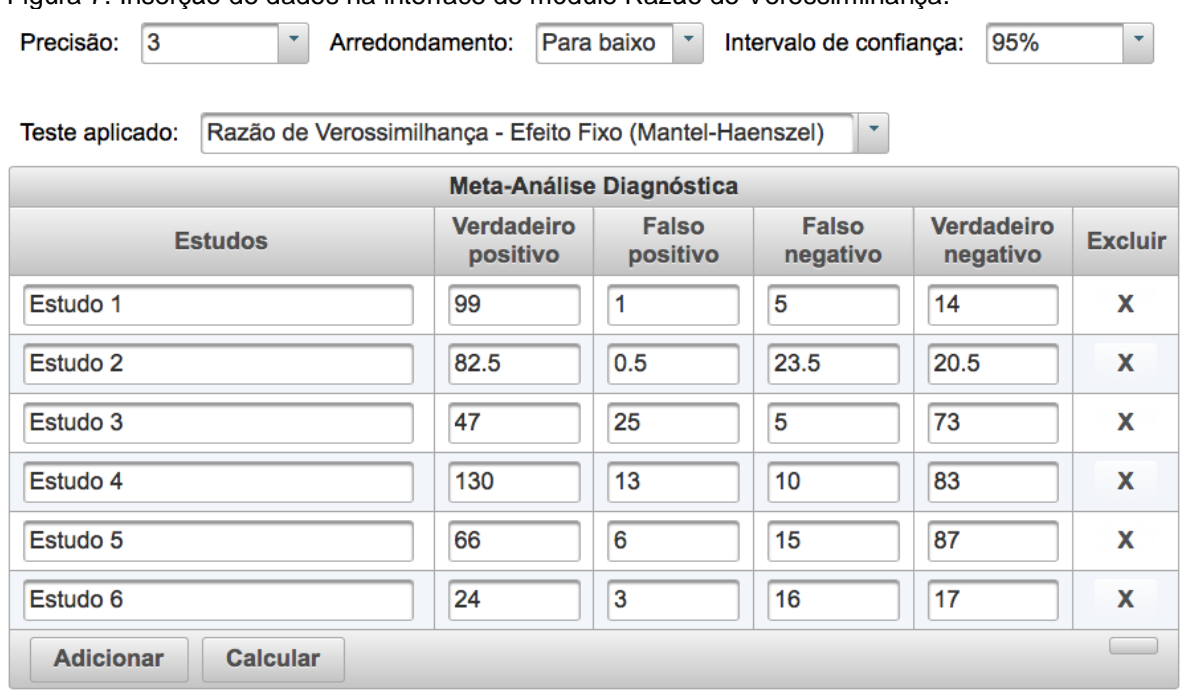

Figura 7. Inserção de dados na interface do módulo Razão de Verossimilhança.

Fonte: Autor.

Figura 8. Inserção de dados no MetaDisc.

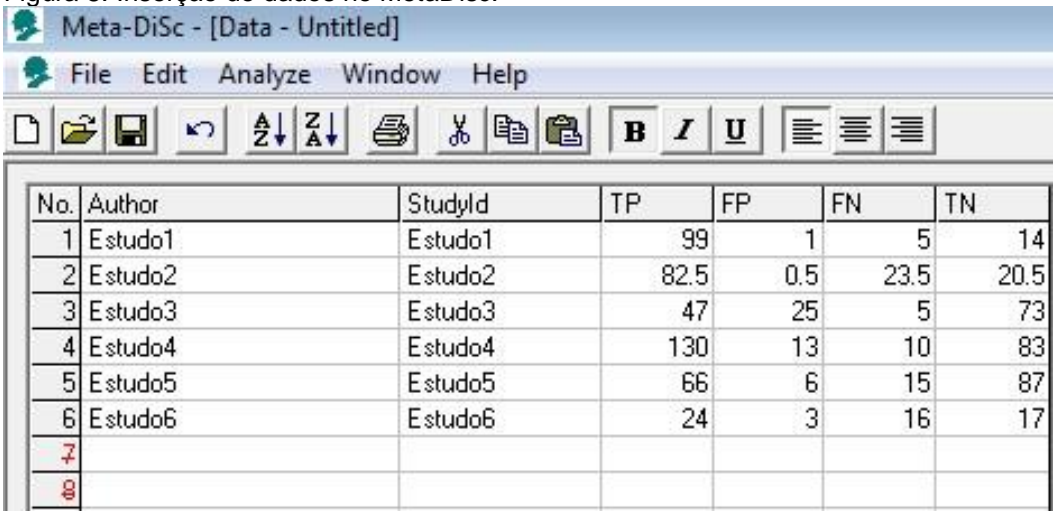

Fonte: Meta-Disc (2006).

Na figura 7 são apresentados os resultados obtidos no módulo Razão de Verossimilhança positiva, que foram comparados com os do *software* Meta-Disc versão 1.4 (figura 8).

Primeiramente realizou-se a comparação dos resultados obtidos nas duas plataformas. Verificou-se os cálculos dos índices individuais da  $RV +$ , do  $IC$  e do percentual de peso em cada estudo, como pode ser averiguado nas figuras 7 e 8, destacados respetivamente, em verde, vermelho e azul claro. Nos cálculos dos índices agrupados houve uma ligeira diferença no resultado dos  $IC$  superior e inferior do módulo em relação ao Meta-Disc ( $RV + e IC$  agrupados destacados em azul).

Figura 9. Apresentação do resultado da Razão de Verossimilhança positiva no módulo.

| Razão de Verossimilhança Positiva (Efeito Fixo Mantel Haenszel) |                    |                          |                 |             |  |
|-----------------------------------------------------------------|--------------------|--------------------------|-----------------|-------------|--|
| <b>Estudos</b>                                                  | <b>RV Positiva</b> | <b>IInterval, Conf.1</b> |                 | $Peso(\% )$ |  |
|                                                                 |                    | <b>Inferior</b>          | <b>Superior</b> |             |  |
| Estudo 1                                                        | 14.209             | 2.149                    | 94.896          | 3.89        |  |
| Estudo 2                                                        | 32.417             | 2.110                    | 506,500         | 1.86        |  |
| Estudo 3                                                        | 3.545              | 2.497                    | 5.027           | 38.58       |  |
| Estudo 4                                                        | 6.881              | 4.128                    | 11.391          | 34.33       |  |
| Estudo 5                                                        | 12.538             | 5.785                    | 27.574          | 12.43       |  |
| Estudo 6                                                        | 4.000              | 1.367                    | 11.703          | 8.90        |  |
| <b>RV Positiva Agrupada</b>                                     | 6.811              | 5.583                    | 8.308           |             |  |
| Erro Padrão (InRV+): 0.100                                      |                    |                          |                 |             |  |
| $No$ de estudos: 6                                              |                    |                          |                 |             |  |

Fonte: Autor.

Figura 10. Apresentação do resultado do módulo Razão de Verossimilhança positiva no Meta-Disc.

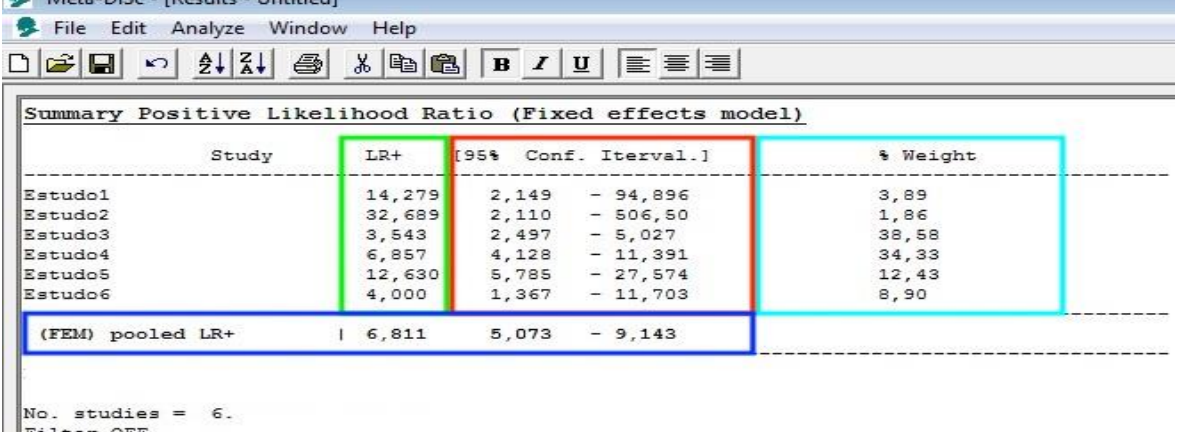

```
Add 1/2 to all cells of the studies with zero
```
Fonte: Meta-Disc (2006).

Na figura 10 são apresentados os resultados obtidos no módulo Razão de Verossimilhança negativa. Os resultados encontrados foram comparados com os do *software* Meta-Disc versão 1.4 (figura 11), para a validação dos estudos incluídos na análise.

Como ilustrado na interface anterior, foi realizada a comparação dos resultados obtidos no cálculo da  $RV -$ , do  $IC$  e do percentual de peso dos estudo em particular. Comparado as duas figuras (9 e 10), para os índices individuais da  $RV - os$ resultados obtidos foram exatamente os mesmos que o do *software* Meta-Disc. Porém, para os índices agrupados nota-se uma ligeira diferença no resultado do IC superior e inferior do módulo Razão de Verossimilhança.

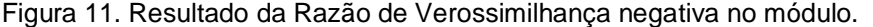

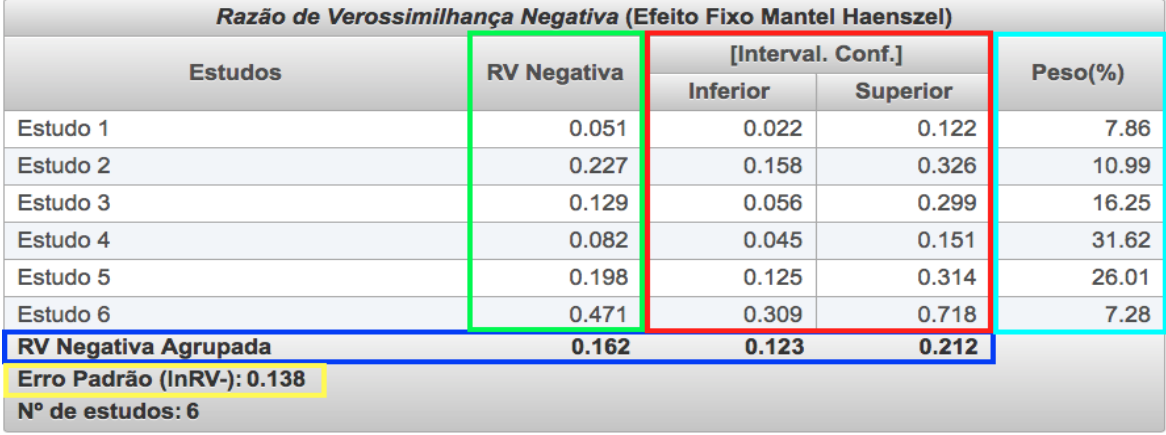

Fonte: Autor.

Figura 12. Resultado da Razão de Verossimilhança negativa no Meta-Disc.

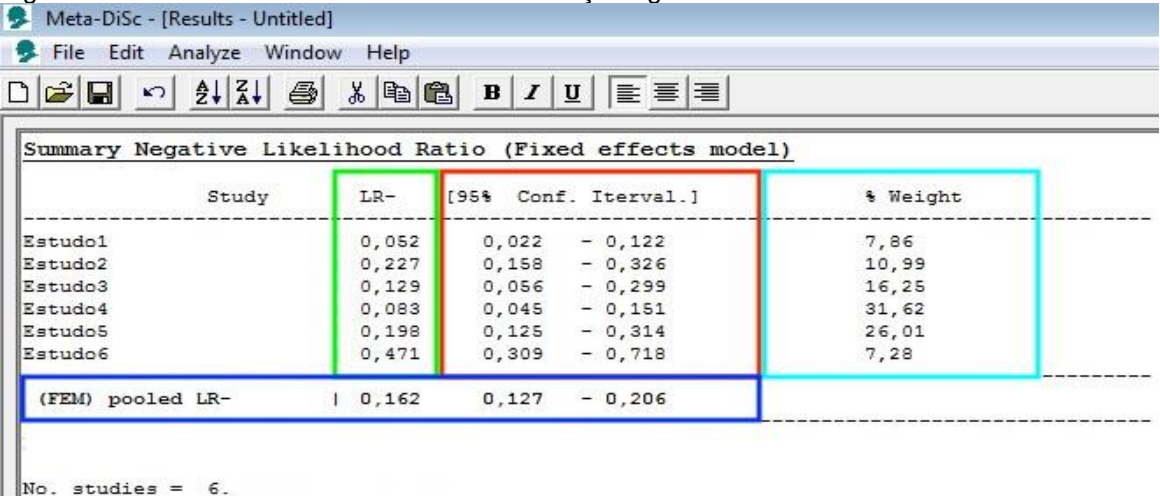

Filter OFF Add 1/2 to all cells of the studies with zero

Fonte: Meta-Disc (2006).

Sendo assim, considera-se que o desenvolvimento do projeto foi de acordo com a proposta, uma vez que foi atendido o objetivo geral, que obteve como resultado o desenvolvimento do módulo *Likelihood Ratio* de Efeito Fixo, que contém a biblioteca *Diagnostic Likelihood Ratio* que será usada posteriormente por outros desenvolvedores (caso precisarem efetuar o cálculo deste módulo) ou por pesquisadores da área da saúde que necessitem realizar cálculos de razão de verossimilhança para meta-análise diagnóstica.

Para os resultados do efeito individuais constatou-se que os estudos tiveram o mesmo resultados nos dois *softwares,* porém, no resultado dos cálculos do efeito agrupado (global), observou-se uma pequena diferença no IC superior e inferior das duas Razões de Verossimilhança. Essa diferença pode ser explicada, por exemplo, pelos tipos de dados que foram utilizados na programação das ferramentas.

A ferramenta desenvolvida avança em relação às existentes hoje, por sua proposta inovadora para a indústria de softwares de meta-análise estatística, uma vez que não existe um software gratuito que opera por meio da internet. A apresentação do nível de precisão como opção de escolha e o tipo de arredondamento é um diferencial para o usuário. Fogem do escopo desse trabalho e, portanto, não foram avaliados o armazenamento e recuperação de resultados do cálculo do módulo *Likelihood Ratio*. Porém, as interfaces foram desenvolvidas com algumas possibilidades de configurações e exploração de dados, que podem ser acessados a partir da biblioteca disponibilizada, o que pode ser muito interessante para o pesquisador.

## **8 CONCLUSÃO**

A realização do projeto obteve como principal produto o desenvolvimento do módulo *Likelihood Ratio* de Efeito Fixo na Shell Meta-Analysis Diagnostic Pearson.

Durante a sua implementação foram descritos os pontos principais e necessários para a realização da meta-análise diagnóstica. Partindo dos conceitos fundamentais da MBE e seguido pelos métodos de coletas de estudos presentes na RS, foi possível chegar ao ponto principal do projeto, que foram os cálculos estatísticos para a realização da análise de dados da meta-análise. O desenvolvimento da biblioteca JAVA *Diagnostic Likelihood Ratio* foi uma valia para o projeto, pois de certa forma permitiu a implementação dos cálculos do módulo.

Após a realização de testes e comparações dos resultados obtidos por meio de simulações no software Meta-Disc versão 1.4, percebeu-se que, no geral, a concordância entre os resultados foi de acordo com os objetivos, validando assim o módulo implementado.

Como a implementação foi realizada utilizando-se conceitos de JAVA EE, uma interface web foi desenvolvida, permitindo que pesquisadores compartilhem os resultados das análises, e acessem ou executem os dados das meta-análises de qualquer lugar e a qualquer momento, desde que tenha acesso a internet, seja sozinho ou acompanhado de outros pesquisadores. Portanto, um extenso estudo sobre conceitos de MBE, RS, Meta-análise, e em especial sobre o diagnóstico Razão de Verossimilhança, permitiu que se pudesse fundamentar apropriadamente a temática proposta, cuja uso será primordialmente por pesquisadores da área da saúde.

Ressalta-se que durante o desenvolvimento do projeto foram observadas algumas dificuldades com relação a interpretação e compreensão das equações envolvidas no cálculo do módulo, devido a escassez de material bibliográfico sobre o diagnóstico razão de verossimilhança, sendo que as poucas referências encontradas não eram muito detalhadas e suas fórmulas intermediárias eram ocultadas, portanto, apresentavam elevado grau de complexidade.

Para trabalhos futuros, além da sugestão do cálculo do módulo pelo método de efeito aleatório, sugere-se também a implementação de um módulo para geração de gráficos, o desenvolvimento de um módulo para a realização de coleta de dados de uma RS e o desenvolvimento de um módulo para cálculos de meta-regressão.

## **REFERÊNCIAS**

AKOBENG, Anthony K.. **Understanding diagnostic tests 2**: likelihood ratios, preand post-test probabilities and their use in clinical practice. Acta Paediatrica, [s.l.], v. 96, n. 4, p.487-491, abr. 2007. Wiley. http://dx.doi.org/10.1111/j.1651- 2227.2006.00179.x.

ARANGO, Héctor Gustavo.. **Bioestatística:** teórica e computacional. 2.ed. Rio de Janeiro: Guanabara Koogan, 2005.

BAX, Leon et al. **A systematic comparison of software dedicated to metaanalysis of causal studies**. Bmc Medical Research Methodology, [s.l.], v. 7, n. 1, p.1-9, 10 set. 2007. Springer Nature. http://dx.doi.org/10.1186/1471-2288-7-40.

BLAYER, R.C; TAYLOR, R. A.. **Bioestatística para ciência da saúde**. Tradução Daniel Vieira; Revisão técnica: Jorge Alves de Sousa, São Paulo: Person Education do Brasil, 2013.

BORENSTEIN, M., Hedges, L., Higgins, J., & Rothstein, H. R.. Computing Effect Sizes for Meta-analysis. Chichester: John Wiley & Sons, Ltd. (2009).

BORENSTEIN, M.; HEDGES, L. V.; HIGGINS, J. P. T.; ROTHSTEIN, H. R.. **Introduction to Meta-Analysis**, John Wiley & Sons, Ltd, Chichester, UK, 2009. Disponível em:

<http://www.metaanalysis.com/downloads/Meta%20Analysis%20Fixed%20vs%20Ra ndom%20effects.pdf>. Acessado em: 20 Agosto 2017

BOWDEN, Jack et al. **Quantifying, displaying and accounting for heterogeneity in the meta-analysis of RCTs using standard and generalised Qstatistics.** Bmc Medical Research Methodology, [s.l.], v. 11, n. 1, p.11-41, 7 abr. 2011. Springer Nature. http://dx.doi.org/10.1186/1471-2288-11-41.

CARVALHO, Fernando. **Editorial: Estimulação Transcraniana de Corrente Contínua, em Parkinson** - Revisão Sistemática. **Revista Neurociências**, [s.l.], v. 21, n. 03, p.329-330, 15 out. 2013. Revista Neurociencias. http://dx.doi.org/10.4181/rnc.2013.21.841ed.2p. Acesso: Agosto 2017.

CENTOR, Robert M.. Estimating Confidence intervals of Likelihood Ratios. **Medical Decision Making**, [s.l.], v. 12, n. 3, p.229-232, ago. 1992. SAGE Publications. http://dx.doi.org/10.1177/0272989x9201200309

CORDEIRO, Alexander Magno et al. **Revisão sistemática**: uma revisão narrativa. Revista do Colégio Brasileiro de Cirurgiões, [s.l.], v. 34, n. 6, p.428-431, dez. 2007. FapUNIFESP (SciELO). http://dx.doi.org/10.1590/s0100-69912007000600012.

CORDEIRO, Gilliard.. **Aplicação Java web com JFA e JPA.** São Paulo, SP ed. Casas de Código, 2012.

DANS, Antonio L.; DANS, Leonila F.; SILVESTRE, Maria Asuncion A.. I**ntroduction**. Painless Evidence-based Medicine, [s.l.], p.1-11, 22 dez. 2016. John Wiley & Sons, Ltd. http://dx.doi.org/10.1002/9781119196150.ch1.

DINNES, J et al. **A methodological review of how heterogeneity has been examined in systematic reviews of diagnostic test accuracy.** Health Technology Assessment, [s.l.], v. 9, n. 12, p.1-125, mar. 2005. National Institute for Health Research. http://dx.doi.org/10.3310/hta9120.

DUJARDIN, Bruno et al. **Likelihood ratios**: A real improvement for clinical decision making?. European Journal Of Epidemiology, [s.l.], v. 10, n. 1, p.29-36, fev. 1994. Springer Nature. http://dx.doi.org/10.1007/bf01717448.

EGGER, Matthias; SMITH, George Davey; SCHNEIDER, Martin. Systematic Reviews of Observational Studies. **Systematic Reviews In Health Care**, [s.l.], v. 2, n. 16, p.211-227, 2008. BMJ Publishing Group. http://dx.doi.org/10.1002/9780470693926.ch12.

EGGER, Matthias; SMITH, George David; ALTMAN, Douglas G.. **Systematic reviews in health care**: meta-analysis in context. Bmj Books, Londres, v. 2, p.487, 2001.

FLETCHER, R. H.; FLETCHER, S. W.; FLETCHER, G. S.. **Epidemiologia clínica**. 5. ed. Porto Alegre: Artmed, 2014. 296p.

GUTIERREZ, Roberto G.. **Stata**. Wiley Interdisciplinary Reviews: Computational Statistics, [s.l.], v. 2, n. 6, p.728-733, 20 ago. 2010. Wiley. http://dx.doi.org/10.1002/wics.116.

HALKIN, A.. **Likelihood ratios**: getting diagnostic testing into perspective. Qjm, [s.l.], v. 91, n. 4, p.247-258, 1 abr. 1998. Oxford University Press (OUP). http://dx.doi.org/10.1093/qjmed/91.4.247.

HEDGES, Larry V.; PIGOTT, Therese D.. **The power of statistical tests in metaanalysis**. Psychological Methods, [s.l.], v. 6, n. 3, p.203-217, 2001. American Psychological Association (APA). http://dx.doi.org/10.1037/1082-989x.6.3.203.

HEDGES, Larry V.; PIGOTT, Therese D.. **The Power of Statistical Tests for Moderators in Meta-Analysis**. Psychological Methods, [s.l.], v. 9, n. 4, p.426-445, 2004. American Psychological Association (APA). http://dx.doi.org/10.1037/1082- 989x.9.4.426.

HIGGINS J.P.T., GREEN S.. **Cochran handbook for systematic reviews of interventions**. Version 5.1.0. The Cochran Collaboration, 2011. From: www.Cochran-handbook.org. Acessado em 12 Agosto 2017.

HUEDO-MEDINA, Tania B. et al. **Assessing heterogeneity in meta-analysis**: Q statistic or I² index?. Psychological Methods, [s.l.], v. 11, n. 2, p.193-206, 2006. American Psychological Association (APA). http://dx.doi.org/10.1037/1082989x.11.2.193.

KLEIJNEN, Jos; ANTES, Gerd. **Systematic Reviews in Health Care**. Meta-analysis in Context. International Journal Of Epidemiology, [s.l.], v. 31, n. 3, p.697-697, jun. 2002. Oxford University Press (OUP). http://dx.doi.org/10.1093/ije/31.3.697.

LEGRAMANTI RODRIGUES, Caroline; KLARMANN ZIEGELMANN, Patrícia. **Metanálise:** Um Guia Prático. Clinical & Biomedical Research, [S.l.], v. 30, n. 4, jan. 2011. ISSN 2357-9730. Disponível em: <http://seer.ufrgs.br/index.php/hcpa/article /view/16571/10735>. Date acessado em 15 Maio 2017.

LEEFLANG, Mariska Mg et al. **Cochrane diagnostic test accuracy reviews**. Systematic Reviews, [s.l.], v. 2, n. 1, p.2-82, 7 out. 2013. Springer Nature. http://dx.doi.org/10.1186/2046-4053-2-82.

MADEIRA, Kristian et al. **Mesothelin as a biomarker for ovarian carcinoma:** a meta-analysis. An. Acad. Bras. Ciênc., Rio de Janeiro, v. 88, n. 2, p. 923-932, June 2016. Disponível em <http://www.scielo.br/scielo.php?script=sci\_arttext&pid=S0001- 37652016000300923&lng=en&nrm=iso>. Acessado em 16 Maio 2017. Epub May 31, 2016. http://dx.doi.org/10.1590/0001-3765201620150107.

MEDEIROS, L.. **Laparoscopia versus Laparotomia nas tumorações ovarianas benignas**. Curso de Pós-Graduação em Medicina (Epidemiologia). Porto Alegre (RS): Universidade Federal do Rio Grande do Sul; 2003.

MEDRONHO, Roberto A. et al. **Epidemiologia**. -São Paulo: ed. Atheneu, 2009.685p. VIEIRA, Sonia. Bioestatística: Tópico avançados, 3.Ed. Rio de Janeiro: Elsevier, 2010.278p.

MEDRONHO, Roberto A. et al, **Epidemiologia I**. São Paulo: ed. Atheneu, 2004.493p. 1.Ed. Rio de Janeiro: Elsevier, 2010.278p.

NUNES, et al. **Testes diagnósticos contexto da avaliação de tecnologias em saúde:** abordagens, métodos e interpretação Medicina. Ribeirão Preto. Feb. 2007. Disponível em: < http://dx.doi.org/10.11606/issn.2176-7262.v48i1p8-18>. Acessado em 22 Setembro 2017.

OLIVEIRA FILHO PF.. **Epidemiologia e estatística:** fundamentos para a leitura crítica. Rio de Janeiro: Rubio; 2015. p. 248.

SEDIGHI, Iraj. "**Interpretation of Diagnostic Tests:** Likelihood Ratio vs. Predictive Value." Iranian Journal of Pediatrics 23.6 (2013): 717.

SILVEIRA, Paulo; TURINI, Rodrigues. **Java 8 Prática:** Lambdas, Streams e os novos recursos da Linguagem. 3. Ed, São Paulo: Casa de Código, 2014.

SIMEL, David L.; SAMSA, Gregory P.; MATCHAR, David B.. **Likelihood ratios with confidence**: sample size estimation for diagnostic test studies. J Clin Epidemiol, Durham, North Carolina, U.S.A, v. 44, n. 8, p.763-770, 1991.

SOUSA, Marcos R. de; RIBEIRO, Antonio Luiz P.. **Revisão sistemática e metaanálise de estudos de diagnóstico e prognóstico**: um tutorial. Arquivos Brasileiros de Cardiologia, [s.l.], v. 92, n. 3, p.241-251, mar. 2009. Fap. UNIFESP (SciELO). http://dx.doi.org/10.1590/s0066-782x2009000300013.

STERNE, Jonathan A. C.. **Stata:** Data Analysis and Statistical Software. Bristol, United Kingdom, v. 4, n. 4, p.7-10, fev. 2009. Disponível em: <http://www.statapress.com/books/mais\_intro.pdf>. Acessado em 10 Maio 2018.

UM, Okeh; CN, Okoro. **Evaluating Measures of Indicators of Diagnostic Test Performance**: Fundamental Meanings and Formulars. Journal Of Biometrics & Biostatistics, [s.l.], v. 03, n. 01, p.1-10, 12 jan. 2012. OMICS Publishing Group. http://dx.doi.org/10.4172/2155-6180.1000132.

WALLACE, Byron C. et al. **Meta-Analyst**: software for meta-analysis of binary, continuous and diagnostic data. Bmc Medical Research Methodology, [s.l.], v. 9, n. 1, p.1-12, dez. 2009. Springer Nature. http://dx.doi.org/10.1186/1471-2288-9-80.

WALLACE, Byron C. et al. **OpenMEE**: Intuitive, open-source software for metaanalysis in ecology and evolutionary biology. Methods In Ecology And Evolution, [s.l.], v. 8, n. 8, p.941-947, 30 jan. 2017. Wiley. http://dx.doi.org/10.1111/2041- 210x.12708.

WHITEHEAD, A.. **Meta-analysis of controlled clinical trials**. Chichester, UK: John Wiley & Sons, Ltd.,2002.

ZAMORA, Javier et al. **MetaDiSc**: a software for meta-analysis of test accuracy data. Bmc Medical Research Methodology, [s.l.], v. 6, n. 1, p.1-12, 12 Jul. 2006. Springer Nature. http://dx.doi.org/10.1186/1471-2288-6-31.

**APÊNDICE**

# **APÊNDICE A – ARTIGO**

## **DESENVOLVIMENTO DO MODULO LIKELIHOOD RATIO DE EFEITO FIXO NA SHELL META-ANALYSIS DIAGNOSTIC PEARSON**

<sup>1</sup>Acadêmica do Curso de Ciência da Computação – Unidade Acadêmica de Ciências, Engenharias e Tecnologias – Universidade do Extremo Sul Catarinense (UNESC) –Criciúma – SC – Brasil

<sup>2</sup>Professor do Curso de Ciência da Computação – Unidade Acadêmica de Ciências, Engenharias e Tecnologias – Universidade do Extremo Sul Catarinense (UNESC) –Criciúma  $-SC$ 

{aminatha.miguel,kristian}@unesc.net, fgiordani@gmail.com

*Resumo. Uma das dificuldades dos pesquisadores da área biomédica é sintetizar os resultados de estudos independentes, dado que variações de decorrentes amostragens, populações, metodologias e outras variáveis ocorrem dentro dos estudos. Para lidar com tais dificuldades, surge a meta-análise que objetiva determinar resultados por meio de uma análise estatística de estudos primários, reunidos pela revisão sistemática. Entretanto, os softwares existentes para uma completa realização de meta-análise, especificamente a de diagnóstico, são incompletos, de difícil usabilidade ou pagos, dificultando o trabalho do pesquisador. Com o intuito de auxiliar os pesquisadores, iniciou-se a construção da Shell Meta-Analysis Diagnostic Pearson, que é uma plataforma gratuita, que objetiva contemplar as etapas necessárias para realizar a meta-análise diagnóstica. O desenvolvimento do módulo Likelihood Ratio de efeito fixo na Shell irá contribuir para a evolução da mesma, uma vez que será integrado a outros métodos para a realização do processo de meta-análise. O módulo desenvolvido apresentou resultados significativos em comparação ao Meta-Disc versão 1.4.*

*Abstract. One of the difficulties of researchers in the biomedical area is to synthesize the results of independent studies, given that variations of results samplings, populations, methodologies and other variables occur within the studies. Thus, in order to deal with such difficulties, the meta-analysis was developed to determine results through a statistical analysis of primary studies, combined by the systematic review. However, existing software for a complete meta-analysis, specifically the diagnosis, are incomplete, difficult to use or paid, which makes the researcher's work difficult. In order to assist the researchers, the construction of the Shell Meta-Analysis Diagnostic Pearson was started, that is a free platform, which aims to contemplate the steps necessary to perform the diagnostic meta-analysis. The development of the fixed-effect Likelihood Ratio module in Shell will contribute to its evolution, since it will be integrated with other methods to carry out the meta-analysis process. The developed module presented significant results compared to Meta-Disc version 1.4.*
# **1. Introdução**

Com a quantidade de pesquisas geradas e publicadas, surge a necessidade de se realizar uma revisão sistemática (RS), que objetiva responder a uma pergunta claramente formulada, reunindo os resultados de vários estudos primários. Normalmente essas revisões são realizadas para buscar mais evidências sobre intervenções, tratamentos ou diagnósticos, podendo gerar dados para a realização da meta-análise (MEDEIROS, 2003).

Entretanto, os dados utilizados para a realização da meta-análise diagnóstica podem ser extraídos por meio de ferramentas que possuem funcionalidades específicas, mas que muitas vezes realizam o processo de pesquisa de forma diferente, gerando assim, resultados diferentes, dificultando a realização de outro tipo de processamento de dados e influencia no desenvolvimento da pesquisa científica.

Visto que não se tem uma plataforma centralizada e gratuita, que permita realizar todo o processo de meta-análise, surge a necessidade de auxiliar os pesquisadores na resolução destes problemas com o desenvolvimento da *Shell Meta-Analysis Diagnostic Pearson,* que é um software livre, com uma interface sociável e com possibilidade de interação on-line entre pesquisadores. A implementação do módulo *Likelihood Ratio* na *Shell Meta-Analysis Diagnostic Pearson*, contribui para o desenvolvimento da Shell e será disponibilizada junto com outros métodos para auxiliar os pesquisadores na análise e verificação dos resultados de testes meta-analíticos em uma única plataforma.

# **2. Revisão Sistemática**

Segundo El Dib (2007, tradução nossa), as RS são consideradas o nível 1 de evidências para qualquer questão clínica, por simplificarem sistematicamente informações sobre determinado tópico por meio de estudos primários (ensaios clínicos, estudos de corte, casos-controle ou estudos transversais), utilizando-se de uma metodologia reprodutível, além de integrar informações de forma crítica para auxiliar as decisões e explicar as diferenças e contradições encontradas em estudos individuais. Normalmente são realizadas para buscar mais evidências sobre intervenções, tratamentos ou diagnósticos podendo gerar dados para a realização de uma meta-análise (MEDEIROS, 2003).

# **3. Meta-análise de Estudo de Teste Diagnóstico**

Um elemento chave na maioria das revisões sistemáticas é a síntese estatística dos dados ou meta-análise (BORENSTEIN et al., 2009, tradução nossa). A meta-análise é conduzida por diversos motivos, não apenas para sintetizar evidências sobre os efeitos das intervenções ou para apoiar políticas ou práticas baseadas em evidências. Ela também é utilizada para examinar o desempenho dos testes diagnósticos e de associações epidemiológicas entre a exposição e a prevalência de doença (BORENSTEIN et al., 2009, tradução nossa).

Para que estudos possam ser combinados por meio de uma meta-análise, é necessário definir quais resultados serão combinados ou não (RODRIGUES, 2010). Clínicos devem decidir sobre o uso de um teste de diagnóstico em um paciente, e como interpretar seu resultado (MEDRONHO, 2009).

## **3.1.1. Teste diagnóstico**

Testes diagnósticos geralmente são compreendidos como exames realizados em laboratório para diagnóstico de uma determinada doença. É um processo que inclui um grau de incerteza considerável, que é aumentada ou diminuída com base num juízo crítico e conhecimento da literatura médica por parte dos médicos (MEDRONHO, 2009).

A validade de um teste é a habilidade de distinguir entre quem tem a doença e quem não tem. Usando os dados da tabela 1 é possível calcular a validade do teste com as seguintes propriedades (OLIVEIRA FILHO, 2015):

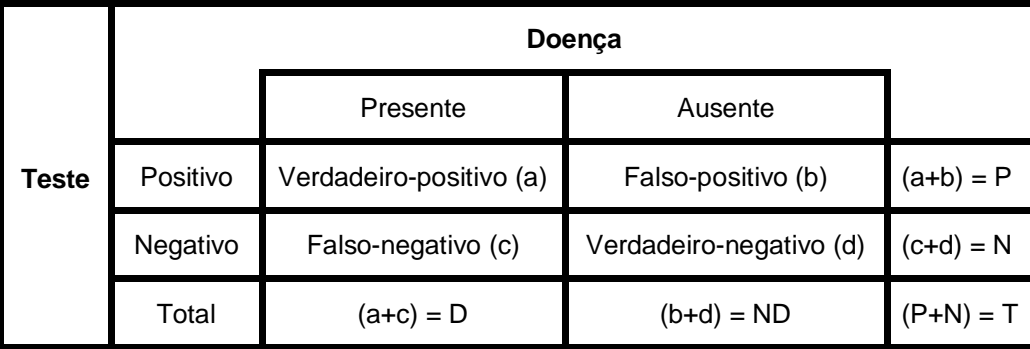

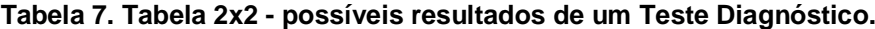

**Fonte: Medronho (2009).**

Segundo Medronho (2009), a sensibilidade ( $S = a/D$ ) e a especificidade ( $S = d/ND$ ) propriedades são específicas de todo teste diagnóstico e devem ser levadas em conta ao solicitálo. Elas podem ser combinadas em uma medida chamada Razão de Verossimilhança (RV) (AKOBENG, 2007, tradução nossa).

# **3.1.2. Razão de verossimilhança para um teste positivo**

A RV+ é definida como a probabilidade de um indivíduo com doença ter um teste positivo em comparação com um indivíduo sem doença que tenha um teste positivo. Ela expressa quantas vezes é mais provável encontrar um resultado positivo em indivíduos doentes quando comparado com indivíduos não doentes (MEDRONHO, 2009; UM; CN, 2012, tradução nossa).

$$
RV += \frac{S}{1 - E} = \frac{\frac{a}{D}}{1 - \frac{b}{ND}} \quad (1)
$$

# **3.1.3. Razão de verossimilhança para um teste negativo**

A RV- é definida como a probabilidade de um indivíduo com doença ter um teste negativo dividido pela probabilidade de um indivíduo sem doença ter um teste negativo. Ela expressa quantas vezes é mais provável encontrar um resultado negativo em indivíduos doentes quando comparado com indivíduos não doentes (MEDRONHO, 2009; UM; CN, 2012, tradução nossa).

$$
RV = \frac{1-S}{E} = \frac{1-\frac{c}{D}}{\frac{d}{ND}} \quad (2)
$$

#### **3.1.3. Erro padrão e intevalo de confiança para índices individuais**

No contexto de uma meta-análise em que os dados consistem em estimativas experimentais da diferença de tratamento, o erro padrão, é definido como uma estimativa, devido ao erro de amostragem do desvio da amostra da média da população.

A distribuição do logaritmo de razões de verossimilhanças e seu erro padrão são definidos por (ZAMORA et al., 2006, tradução nossa):

$$
SE(ln RV + ) = \sqrt{\frac{1}{a} + \frac{1}{b} - \frac{1}{D} - \frac{1}{ND}} (3) \qquad SE(ln RV - ) = \sqrt{\frac{1}{c} + \frac{1}{d} - \frac{1}{D} - \frac{1}{ND}} (4)
$$

Onde  $D$  é o total de número de pessoas doentes e  $ND$  o total de número de pessoas não doentes.

Intervalos de Confianças (IC) são importantes medidas de resumo que fornecem informações úteis de investigações clínicas, especialmente quando se comparam dados de diferentes populações (SIMEL; SAMSA; MATCHAR, 1991, tradução nossa). O intervalo de confiança para a RV com resultados positivos ou negativos (tabela 2x2) é calculada a partir da sensibilidade e especificidade do teste (ZAMORA et al., 2006, tradução nossa):

$$
RV e^{\pm z_{a/2.SE(ln LR)}} (5)
$$

Onde exp é a base do logaritmo natural, e Z correspondente aos limites de confiança de 95%. A estatística de teste Z pode ser calculada por meio do inverso da distribuição normal padronizada.

# **3.2. Estatística agrupada**

A estatística agrupada é utilizada quando se pretende obter um resultado global do valor usado. Contudo, quando usada apropriadamente, o agrupamento pode fornecer informações úteis por meio de resumo estatístico (ZAMORA et al., 2006, tradução nossa).

## **3.2.1 Modelo de efeito fixo**

O efeito de interesse em modelos de efeitos fixos é o mesmo em todos os estudos, e as diferenças entre eles são devidas apenas à variabilidade interna de cada estudo. Todo efeito de  $T_i$  apresenta distribuição normal com tamanho de efeito  $\theta_M$ , variância condicional  $\sigma_i^2$ , estimada por  $\hat{\sigma}_i^2$ . Portanto, seja i o número de estudos de uma meta-análise e  $T_i$  o efeito observado no estudo i com  $i = 1, 2, \ldots, i$ , o modelo de efeito fixo é dado por (HUEDO-MEDINA et al., 2006, tradução nossa; RODRIGUES, 2010):

$$
T_i = \theta_M + \varepsilon_i \quad (6)
$$

Onde  $\varepsilon_i$  o erro aleatório do estudo i e  $\theta_M$  o efeito comum a todos os estudos chamado de medida meta-analítica.

### **3.2.2 Método de Mantel-Haenszel**

O método de Mantel-Haenszel é uma maneira alternativa de calcular a medida meta-analítica. No contexto de meta-análise, é utilizado para combinar medidas de efeito oriundas de diferentes estudos quando a suposição é de que o efeito é o mesmo em todos eles (RODRIGUES, 2010). Para cada estudo, o tamanho do efeito de cada ensaio é dado pelo peso na análise. A medida meta-analítica calculada pelo método de Mantel-Haenszel é estimada por (EGGER; SMITH; ALTMA, 2001, tradução nossa):

$$
\theta_{MH} = \frac{\sum w_i \theta_i}{\sum w_i} \tag{7}
$$

No método de Mantel-Haenszel, o cálculo do peso  $w_i$  depende da medida de efeito a ser combinada (EGGER, SMITH, ALTMA, 2001, tradução nossa; RODRIGUES, 2010).

### **3.2.2.1 Razão de Verossimilhança pelo método Mantel-Haenszel**

Uma média ponderada da razão de verossimilhança pode ser calculada usando os métodos padrão de Mantel-Haenszel ou variância inversa de meta-análise de razões de risco. A diferença reside nos pesos usados e no "tamanho do efeito" (EGGER; SMITH; ALTMA, 2001, tradução nossa).

Os pesos das RV+ e RV- pelo método de Mantel-Haenszel são definidos por (ZAMORA et al., 2006, tradução nossa):

$$
RV + : w_i^{MH} = \frac{b_i b_i}{T_i} (8)
$$
 
$$
RV - : w_i^{MH} = \frac{d_i b_i}{T_i} (9)
$$

Onde  $w_i^{MH}$  é o peso específico de cada RV, calculado pelo método de Mantel-Haenszel,  $T_i$  o número total dos estudos incluídos na análise,  $d_i$  o resultado de teste positivo na ausência da doença e  $D_i$  o total de número de pessoas doentes.

### **3.3.3 Erro padrão e intervalo de confiança para índices agrupados**

O erro padrão de cada estimativa de teste é baseado na variação de amostragem dentro do teste e é também usado para calcular intervalos de confiança (IC) (WHITEHEAD, 2002, tradução nossa). A distribuição do logaritmo do método Mantel-Haenszel para razões de verossimilhança com o seu erro padrão, é dado por (ZAMORA et al., 2006, tradução nossa):

$$
SE(ln LR + ) = \sqrt{\frac{P}{Ux V}} (10) \qquad \qquad SE(ln LR - ) = \sqrt{\frac{P}{U'x V'}} (11)
$$

Onde:

$$
P = \sum \frac{D_i + ND_i(a_i + b_i) - a_i b_i T_i}{T_i^2} \quad (12)
$$
\n
$$
U = \sum \frac{a_i N D_i}{T_i} (13)
$$
\n
$$
V = \sum \frac{c_i D_i}{T_i} (14)
$$
\n
$$
V' = \sum \frac{d_i D_i}{T_i} (16)
$$

Assim, o IC da razão de verossimilhança positiva e negativa é dado por:

$$
RV e^{\pm z_{a/2.SE(ln LR)}} (17)
$$

### **4. Fluxogramas do cálculo do módulo Likelihood Ratio**

Para a implementação das equações e posterior resolução dos cálculos, foi utilizado o tipo de variável *BigDecimal*. Esse tipo de variável do Java serve para a manipulação de números decimais grandes, contendo métodos para arredondamento. Na figura 1 é apresentado o fluxograma de funcionamento do módulo Razão de Verossimilhança.

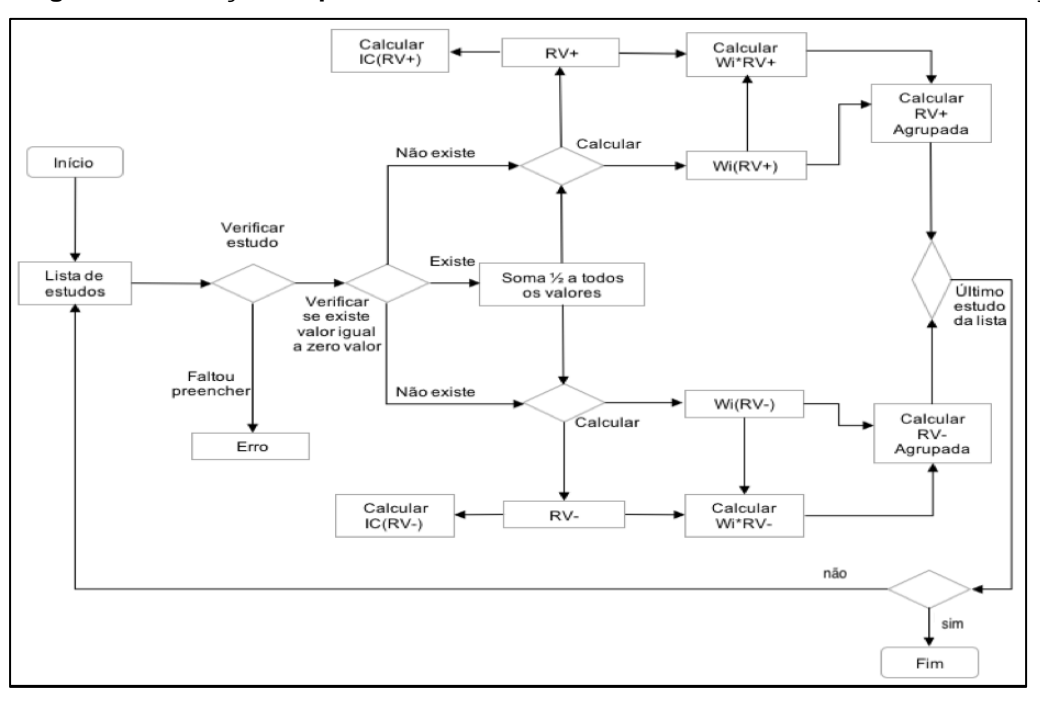

**Figura 1. Descrição do processo do cálculo do módulo Razão de Verossimilhança.**

#### **Fonte: Autor.**

As funções foram implementadas segundo os seguintes parâmetros: a) adicionar os estudos que vão ser incluídos na análise; b) verificar se todos os campos do estudo foram preenchidos, caso contrário, lança-se um *Exception*, que significa a existência de erro no processo; c) verificar se algum valor do estudo é igual a 0 (zero), se assim for, soma-se 0,5 a todos os valores desse estudo; d) após as verificações os cálculos são realizados e em seguida é selecionado o tipo de arredondamento, conforme os valores passados por parâmetros.

### **4.1. Interface**

Para esse projeto foi desenvolvido um protótipo de interface para inserção dos dados obtidos por meio de estudos retirados da RS. A interface foi implementada utilizando a ferramenta e linguagem computacional JAVA EE, JSF e *Framework PrimeFaces* 5.2.

A figura 2 ilustra a primeira tabela da interface desenvolvida. No cabeçalho, encontrase uma escala de precisão que varia de *1* à *10* dígitos decimais, tipos de arredondamento que podem ser definidos como *arredondamento para baixo, para cima ou truncado*, o IC que varia entres as porcentagens de *90%, 95%, 98%, 99%* e a opção para escolher o tipo de teste a ser utilizado. Neste módulo, especificamente, foi usado como tamanho de escala 3, e o arredondamento para baixo.

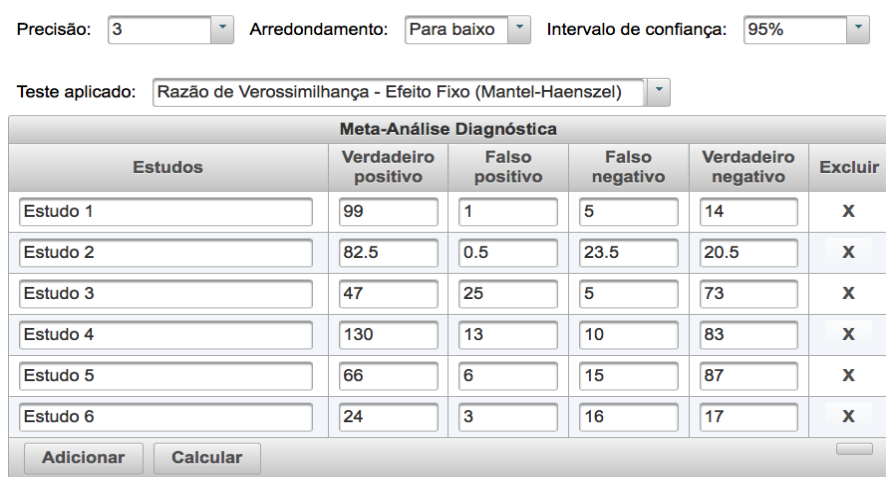

#### **Fonte: Autor.**

Na segunda e terceira tabela da interface (figuras 3) são apresentados os resultados dos cálculos da RV+ e RV-. Para os índices individuais são demonstrados o resultados da RV+ e RV-, do IC superior e inferior, e do percentual de peso, e para índices agrupados tem-se os o resultados da RV+ e RV- agrupadas, do IC superior e inferior agrupado e do erro padrão agrupado.

# **Figura 3. Tabelas para os resultados do módulo Razão de Verossimilhança positiva (RV+) e Razão de Verossimilhança negativa (RV-).**

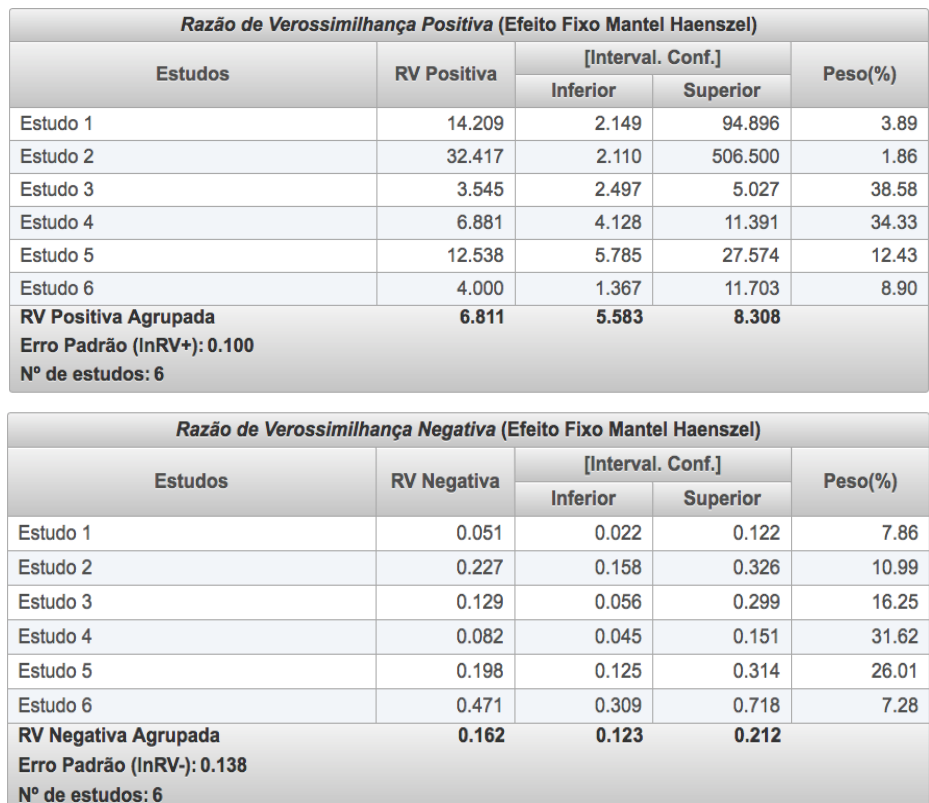

#### **Fonte: Autor.**

Com as interfaces desenvolvidas para o processo de análise dos cálculos do módulo *Likelihood Ratio* de efeito fixo, foram incluídos seis estudos para se realizar os testes e validar

o funcionamento do modulo. Portanto, para a validação e verificação dos estudos incluídos na análise foi usado o software MetaDisc versão 1.4, que é um programa que realiza parcialmente o processo de meta-análise.

# **5. Resultados obtidos**

Mediante a proposta do projeto, foi então desenvolvido o módulo *Likelihood Ratio* de Efeito Fixo. Durante o processo de desenvolvimento foi disponiblizada a biblioteca Java *Diagnostic Likelihood Ratio* pelo método Mantel-Haenszel para realizar os cálculos das razões de verossimilhança positiva e negativa, assim como os seus respectivos intervalos de confiança e erro padrão, baseando-se nas ideias estabelecidas pelo professor e matemático Karl Pearson e seus sucessores. Todos os resultados fornecidos pelo módulo desenvolvido foram comparados com o software MetaDisc versão 1.4

Nas figuras 4 e 5, é apresentada a entrada de dados no módulo e no software Meta-Disc.

Intervalo de confiança: 95% Precisão:  $3$ Arredondamento: Para baixo Teste aplicado: Razão de Verossimilhanca - Efeito Fixo (Mantel-Haenszel) Meta-Análise Diagnóstica Verdadeiro Verdadeiro Falso Falso Estudos Excluir positivo positivo negativo negativo Estudo 1 99 5  $\overline{14}$ ū  $\overline{\mathbf{x}}$ Estudo 2 82.5  $0.5$ 23.5  $20.5$  $\mathbf{x}$ Estudo 3 47 25  $\overline{5}$ 73  $\mathbf x$ Estudo 4 130 13  $10$ 83 X Estudo 5 66  $\overline{6}$ 15 87  $\mathbf{x}$ Estudo 6  $\overline{24}$  $\overline{3}$ 16  $\overline{17}$  $\mathbf{x}$ **Adicionar** Calcular

**Figura 4. Inserção de dados na interface do módulo razão de verossimilhança.**

**Fonte: Autor.**

**Figura 5. Inserção de dados no MetaDisc.**

| Meta-DiSc - [Data - Untitled]<br>Edit<br>File<br>Window<br>Analyze<br>Help |                                                       |                     |                   |                          |           |      |  |  |  |  |  |
|----------------------------------------------------------------------------|-------------------------------------------------------|---------------------|-------------------|--------------------------|-----------|------|--|--|--|--|--|
|                                                                            | $\sqrt{ }$<br>$\frac{A}{2}$ $\frac{Z}{A}$<br>C E<br>6 | ¥,<br>电<br>œ        | $\, {\bf B}$<br>1 | $\underline{\mathtt{u}}$ | 重量量       |      |  |  |  |  |  |
| No.                                                                        | Author                                                | Studyld             | TP                | FP                       | <b>FN</b> | TN   |  |  |  |  |  |
|                                                                            | Estudo1                                               | Estudo1             | 99                |                          | 5         | 14   |  |  |  |  |  |
| $\overline{2}$                                                             | Estudo <sub>2</sub>                                   | Estudo <sub>2</sub> | 82.5              | 0.5                      | 23.5      | 20.5 |  |  |  |  |  |
| 3                                                                          | Estudo3                                               | Estudo3             | 47                | 25                       | 5         | 73   |  |  |  |  |  |
| 4                                                                          | Estudo4                                               | Estudo4             | 130               | 13                       | 10        | 83   |  |  |  |  |  |
| 5 <sup>1</sup>                                                             | Estudo <sub>5</sub>                                   | Estudo <sub>5</sub> | 66                | 6                        | 15        | 87   |  |  |  |  |  |
| 6                                                                          | Estudo6                                               | Estudo <sub>6</sub> | 24                | 3                        | 16        | 17   |  |  |  |  |  |
| 7                                                                          |                                                       |                     |                   |                          |           |      |  |  |  |  |  |
| 8                                                                          |                                                       |                     |                   |                          |           |      |  |  |  |  |  |

**Fonte: Meta-Disc (2006).**

Na figura 6 são apresentados os resultados obtidos no módulo Razão de Verossimilhança positiva que foram comparados com os do *software* Meta-Disc versão 1.4 (figura 7).

Primeiramente realizou a comparação dos resultados obtidos no cálculo da  $RV + e$  $RV -$ , do  $IC$  e do percentual de peso em cada estudo, como pode ser averiguado nas figuras 7 e 8. Para os índices individuais os resultados obtidos foram exatamente os mesmos ( $RV +$ destacada em verde, IC em vermelho, e peso em azul claro). Para os índices agrupados houve uma ligeira diferença no resultado dos IC superior e inferior agrupados (destacados em azul).

| Razão de Verossimilhança Positiva (Efeito Fixo Mantel Haenszel) |                    |                          |                 |             |  |  |  |  |
|-----------------------------------------------------------------|--------------------|--------------------------|-----------------|-------------|--|--|--|--|
| <b>Estudos</b>                                                  | <b>RV Positiva</b> | <b>[Interval. Conf.]</b> |                 |             |  |  |  |  |
|                                                                 |                    | <b>Inferior</b>          | <b>Superior</b> | $Peso(\% )$ |  |  |  |  |
| Estudo 1                                                        | 14.209             | 2.149                    | 94.896          | 3.89        |  |  |  |  |
| Estudo 2                                                        | 32.417             | 2.110                    | 506,500         | 1.86        |  |  |  |  |
| Estudo 3                                                        | 3.545              | 2.497                    | 5.027           | 38.58       |  |  |  |  |
| Estudo 4                                                        | 6.881              | 4.128                    | 11.391          | 34.33       |  |  |  |  |
| Estudo 5                                                        | 12.538             | 5.785                    | 27.574          | 12.43       |  |  |  |  |
| Estudo 6                                                        | 4.000              | 1.367                    | 11.703          | 8.90        |  |  |  |  |
| <b>RV Positiva Agrupada</b>                                     | 6.811              | 5.583                    | 8.308           |             |  |  |  |  |
| Erro Padrão (InRV+): 0.100                                      |                    |                          |                 |             |  |  |  |  |
| $No$ de estudos: 6                                              |                    |                          |                 |             |  |  |  |  |

**Figura 6. Apresentação do resultado do módulo razão de verossimilhança positiva.**

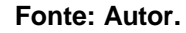

**Figura 7. Apresentação do resultado do módulo razão de verossimilhança positiva.**

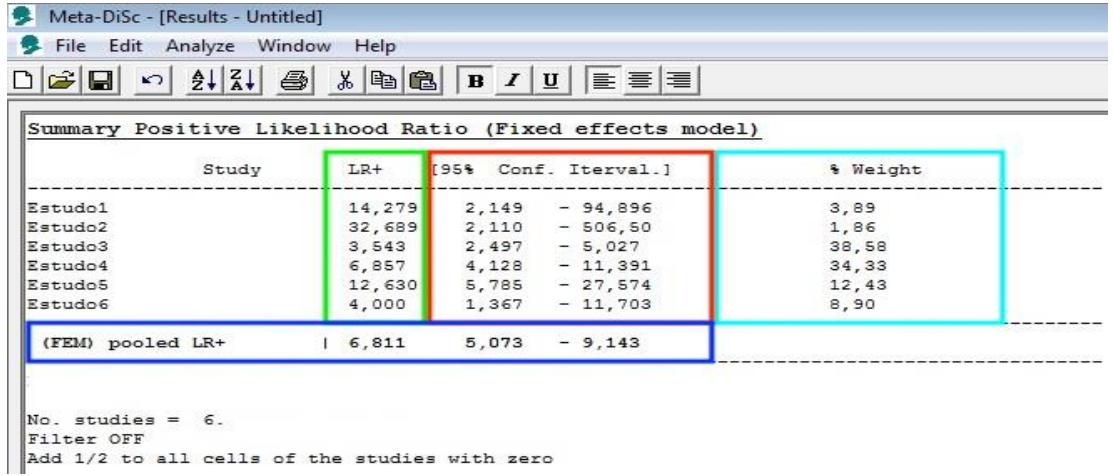

#### **Fonte: Meta-Disc (2006).**

Na figura 8 são apresentados os resultados obtidos no módulo Razão de Verossimilhança negativa e na figura 9, os resultados do *software* Meta-Disc versão 1.4.

| Razão de Verossimilhança Negativa (Efeito Fixo Mantel Haenszel) |                    |                   |                 |       |  |  |  |  |  |
|-----------------------------------------------------------------|--------------------|-------------------|-----------------|-------|--|--|--|--|--|
| <b>Estudos</b>                                                  | <b>RV Negativa</b> | [Interval. Conf.] | $Peso(\% )$     |       |  |  |  |  |  |
|                                                                 |                    | <b>Inferior</b>   | <b>Superior</b> |       |  |  |  |  |  |
| Estudo 1                                                        | 0.051              | 0.022             | 0.122           | 7.86  |  |  |  |  |  |
| Estudo 2                                                        | 0.227              | 0.158             | 0.326           | 10.99 |  |  |  |  |  |
| Estudo 3                                                        | 0.129              | 0.056             | 0.299           | 16.25 |  |  |  |  |  |
| Estudo 4                                                        | 0.082              | 0.045             | 0.151           | 31.62 |  |  |  |  |  |
| Estudo 5                                                        | 0.198              | 0.125             | 0.314           | 26.01 |  |  |  |  |  |
| Estudo 6                                                        | 0.471              | 0.309             | 0.718           | 7.28  |  |  |  |  |  |
| <b>RV Negativa Agrupada</b>                                     | 0.162              | 0.123             | 0.212           |       |  |  |  |  |  |
| Erro Padrão (InRV-): 0.138                                      |                    |                   |                 |       |  |  |  |  |  |
| $No$ de estudos: 6                                              |                    |                   |                 |       |  |  |  |  |  |

**Fonte: Autor.**

**Figura 9. Resultado do módulo razão de verossimilhança negativa no Meta-Disc.**

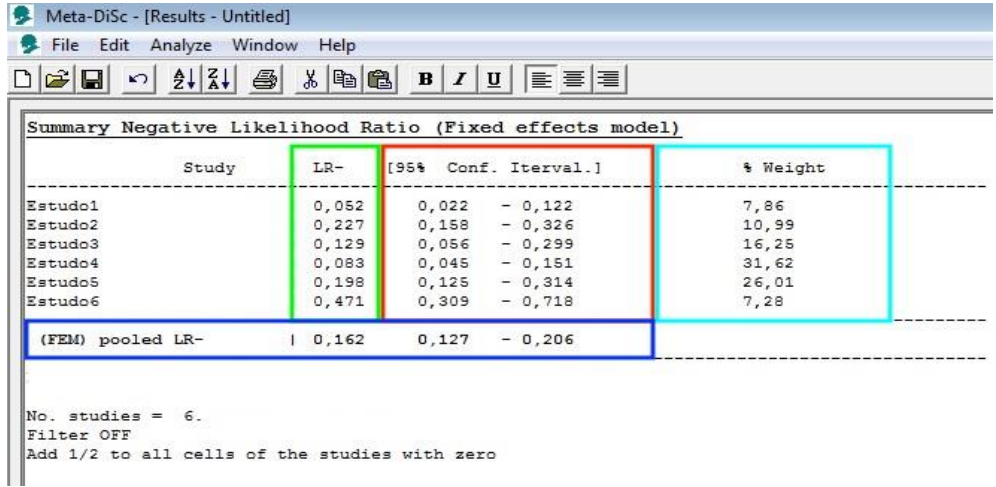

#### **Fonte: Meta-Disc (2006).**

Para os resultados do efeito individuais constatou-se que os estudos tiveram o mesmo resultados nos dois *softwares,* porém, no resultado dos cálculos do efeito agrupado (global), observou-se uma pequena diferença no IC superior e inferior das duas Razões de Verossimilhança. Essa diferença pode ser explicada, por exemplo, pelos tipos de dados que foram utilizados na programação das ferramentas.

A apresentação do nível de precisão como opção de escolha e o tipo de arredondamento é um diferencial para o usuário. As interfaces foram desenvolvidas com algumas possibilidades de configurações e exploração de dados, que podem ser acessados a partir da biblioteca disponibilizada, o que pode ser muito interessante para o pesquisador.

# **6. Conclusão**

A realização do projeto obteve como principal produto o desenvolvimento do módulo *Likelihood Ratio* de Efeito Fixo na Shell Meta-Analysis Diagnostic Pearson.

Durante a sua implementação foram descritos os pontos principais e necessários para a realização da meta-análise diagnóstica. Partindo dos conceitos fundamentais da MBE e seguido pelos métodos de coletas de estudos presentes na RS, foi possível chegar ao ponto principal do projeto, que foram os cálculos estatísticos para a realização da análise de dados da meta-análise.

Após a realização de testes e comparações dos resultados obtidos por meio de simulações no software Meta-Disc versão 1.4, percebeu-se que, no geral, a concordância entre os resultados foi de acordo com os objetivos, validando assim o módulo implementado.

Ressalta-se que durante o desenvolvimento do projeto foram observadas algumas dificuldades com relação a interpretação e compreensão das equações envolvidas no cálculo do módulo, devido a escassez de material bibliográfico sobre o diagnóstico razão de verossimilhança, sendo que as poucas referências encontradas não eram muito detalhadas e suas fórmulas intermediárias eram ocultadas, portanto, apresentavam elevado grau de complexidade.

#### **Referências**

- AKOBENG, Anthony K.. **Understanding diagnostic tests 2**: likelihood ratios, pre- and posttest probabilities and their use in clinical practice. Acta Paediatrica, [s.l.], v. 96, n. 4, p.487- 491, abr. 2007. Wiley. http://dx.doi.org/10.1111/j.1651-2227.2006.00179.x.
- ARANGO, Héctor Gustavo.. **Bioestatística:** teórica e computacional. 2.ed. Rio de Janeiro: Guanabara Koogan, 2005.
- BAX, Leon et al. **A systematic comparison of software dedicated to meta-analysis of causal studies**. Bmc Medical Research Methodology, [s.l.], v. 7, n. 1, p.1-9, 10 set. 2007. Springer Nature. http://dx.doi.org/10.1186/1471-2288-7-40.
- BLAYER, R.C; TAYLOR, R. A.. **Bioestatística para ciência da saúde**. Tradução Daniel Vieira; Revisão técnica: Jorge Alves de Sousa, São Paulo: Person Education do Brasil, 2013.
- BORENSTEIN, M.; HEDGES, L. V.; HIGGINS, J. P. T.; ROTHSTEIN, H. R.. **Introduction to Meta-Analysis**, John Wiley & Sons, Ltd, Chichester, UK, 2009. Disponível em: <http://www.metaanalysis.com/downloads/Meta%20Analysis%20Fixed%20vs%20Rando m%20effects.pdf>. Acessado em: 20 Agosto 2017
- BOWDEN, Jack et al. **Quantifying, displaying and accounting for heterogeneity in the meta-analysis of RCTs using standard and generalised Qstatistics.** Bmc Medical Research Methodology, [s.l.], v. 11, n. 1, p.11-41, 7 abr. 2011. Springer Nature. http://dx.doi.org/10.1186/1471-2288-11-41.
- CARVALHO, Fernando. **Editorial: Estimulação Transcraniana de Corrente Contínua, em Parkinson** - Revisão Sistemática. **Revista Neurociências**, [s.l.], v. 21, n. 03, p.329-330, 15 out. 2013. Revista Neurociencias. http://dx.doi.org/10.4181/rnc.2013.21.841ed.2p. Acesso: Agosto 2017.
- CENTOR, Robert M.. Estimating Confidence intervals of Likelihood Ratios. **Medical Decision Making**, [s.l.], v. 12, n. 3, p.229-232, ago. 1992. SAGE Publications. http://dx.doi.org/10.1177/0272989x9201200309
- CORDEIRO, Gilliard.. **Aplicação Java web com JFA e JPA.** São Paulo, SP ed. Casas de Código, 2012.
- DANS, Antonio L.; DANS, Leonila F.; SILVESTRE, Maria Asuncion A.. I**ntroduction**. Painless Evidence-based Medicine, [s.l.], p.1-11, 22 dez. 2016. John Wiley & Sons, Ltd. http://dx.doi.org/10.1002/9781119196150.ch1.
- DUJARDIN, Bruno et al. **Likelihood ratios**: A real improvement for clinical decision making?. European Journal Of Epidemiology, [s.l.], v. 10, n. 1, p.29-36, fev. 1994. Springer Nature. http://dx.doi.org/10.1007/bf01717448.

EGGER, Matthias; SMITH, George Davey; SCHNEIDER, Martin. Systematic Reviews of

Observational Studies. **Systematic Reviews In Health Care**, [s.l.], v. 2, n. 16, p.211-227,

2008. BMJ Publishing Group. http://dx.doi.org/10.1002/9780470693926.ch12.

- EGGER, Matthias; SMITH, George David; ALTMAN, Douglas G.. **Systematic reviews in health care**: meta-analysis in context. Bmj Books, Londres, v. 2, p.487, 2001.
- FLETCHER, R. H.; FLETCHER, S. W.; FLETCHER, G. S.. **Epidemiologia clínica**. 5. ed. Porto Alegre: Artmed, 2014. 296p.
- HALKIN, A.. **Likelihood ratios**: getting diagnostic testing into perspective. Qjm, [s.l.], v. 91, n. 4, p.247-258, 1 abr. 1998. Oxford University Press (OUP). http://dx.doi.org/10.1093/qjmed/91.4.247.
- HEDGES, Larry V.; PIGOTT, Therese D.. **The power of statistical tests in meta-analysis**. Psychological Methods, [s.l.], v. 6, n. 3, p.203-217, 2001. American Psychological Association (APA). http://dx.doi.org/10.1037/1082-989x.6.3.203.
- HEDGES, Larry V.; PIGOTT, Therese D.. **The Power of Statistical Tests for Moderators in Meta-Analysis**. Psychological Methods, [s.l.], v. 9, n. 4, p.426-445, 2004. American Psychological Association (APA). http://dx.doi.org/10.1037/1082-989x.9.4.426.
- HUEDO-MEDINA, Tania B. et al. **Assessing heterogeneity in meta-analysis**: Q statistic or I² index?. Psychological Methods, [s.l.], v. 11, n. 2, p.193-206, 2006. American Psychological Association (APA). http://dx.doi.org/10.1037/1082-989x.11.2.193.
- KLEIJNEN, Jos; ANTES, Gerd. **Systematic Reviews in Health Care**. Meta-analysis in Context. International Journal Of Epidemiology, [s.l.], v. 31, n. 3, p.697-697, jun. 2002. Oxford University Press (OUP). http://dx.doi.org/10.1093/ije/31.3.697.
- LEGRAMANTI RODRIGUES, Caroline; KLARMANN ZIEGELMANN, Patrícia. **Metanálise:** Um Guia Prático. Clinical & Biomedical Research, [S.l.], v. 30, n. 4, jan. 2011. ISSN 2357-9730. Disponível em: <http://seer.ufrgs.br/index.php/hcpa/article
- /view/16571/10735>. Date acessado em 15 Maio 2017.
- LEEFLANG, Mariska Mg et al. **Cochrane diagnostic test accuracy reviews**. Systematic Reviews, [s.l.], v. 2, n. 1, p.2-82, 7 out. 2013. Springer Nature. http://dx.doi.org/10.1186/2046-4053-2-82.
- MADEIRA, Kristian et al. **Mesothelin as a biomarker for ovarian carcinoma:** a metaanalysis. An. Acad. Bras. Ciênc., Rio de Janeiro, v. 88, n. 2, p. 923-932, June 2016. Disponível em <http://www.scielo.br/scielo.php?script=sci\_arttext&pid=S0001-37652016000300923&lng=en&nrm=iso>. Acessado em 16 Maio 2017. Epub May 31, 2016. http://dx.doi.org/10.1590/0001-3765201620150107.
- MEDEIROS, L.. **Laparoscopia versus Laparotomia nas tumorações ovarianas benignas**. Curso de Pós-Graduação em Medicina (Epidemiologia). Porto Alegre (RS): Universidade Federal do Rio Grande do Sul; 2003.
- MEDRONHO, Roberto A. et al. **Epidemiologia**. -São Paulo: ed. Atheneu, 2009.685p. VIEIRA, Sonia. Bioestatística: Tópico avançados, 3.Ed. Rio de Janeiro: Elsevier, 2010.278p.
- MEDRONHO, Roberto A. et al, **Epidemiologia I**. São Paulo: ed. Atheneu, 2004.493p. 1.Ed. Rio de Janeiro: Elsevier, 2010.278p.
- NUNES, et al. **Testes diagnósticos contexto da avaliação de tecnologias em saúde:**  abordagens, métodos e interpretação Medicina. Ribeirão Preto. Feb. 2007. Disponível em: < http://dx.doi.org/10.11606/issn.2176-7262.v48i1p8-18>. Acessado em 22 Setembro 2017.
- OLIVEIRA FILHO PF.. **Epidemiologia e estatística:** fundamentos para a leitura crítica. Rio de Janeiro: Rubio; 2015. p. 248.
- SEDIGHI, Iraj. "**Interpretation of Diagnostic Tests:** Likelihood Ratio vs. Predictive Value." Iranian Journal of Pediatrics 23.6 (2013): 717.
- SILVEIRA, Paulo; TURINI, Rodrigues. **Java 8 Prática:** Lambdas, Streams e os novos recursos da Linguagem. 3. Ed, São Paulo: Casa de Código, 2014.
- SIMEL, David L.; SAMSA, Gregory P.; MATCHAR, David B.. **Likelihood ratios with confidence**: sample size estimation for diagnostic test studies. J Clin Epidemiol, Durham, North Carolina, U.S.A, v. 44, n. 8, p.763-770, 1991.
- SOUSA, Marcos R. de; RIBEIRO, Antonio Luiz P.. **Revisão sistemática e meta-análise de estudos de diagnóstico e prognóstico**: um tutorial. Arquivos Brasileiros de Cardiologia, [s.l.], v. 92, n. 3, p.241-251, mar. 2009. Fap. UNIFESP (SciELO). http://dx.doi.org/10.1590/s0066-782x2009000300013.
- STERNE, Jonathan A. C.. **Stata:** Data Analysis and Statistical Software. Bristol, United Kingdom, v. 4, n. 4, p.7-10, fev. 2009. Disponível em: <http://www.statapress.com/books/mais\_intro.pdf>. Acessado em 10 Maio 2018.
- UM, Okeh; CN, Okoro. **Evaluating Measures of Indicators of Diagnostic Test Performance**: Fundamental Meanings and Formulars. Journal Of Biometrics & Biostatistics, [s.l.], v. 03, n. 01, p.1-10, 12 jan. 2012. OMICS Publishing Group. http://dx.doi.org/10.4172/2155-6180.1000132.
- WHITEHEAD, A.. **Meta-analysis of controlled clinical trials**. Chichester, UK: John Wiley & Sons, Ltd.,2002.
- ZAMORA, Javier et al. **MetaDiSc**: a software for meta-analysis of test accuracy data. Bmc Medical Research Methodology, [s.l.], v. 6, n. 1, p.1-12, 12 Jul. 2006. Springer Nature. http://dx.doi.org/10.1186/1471-2288-6-31.